# Network Security

#### Where we are in the Course

• Security crosses all layers

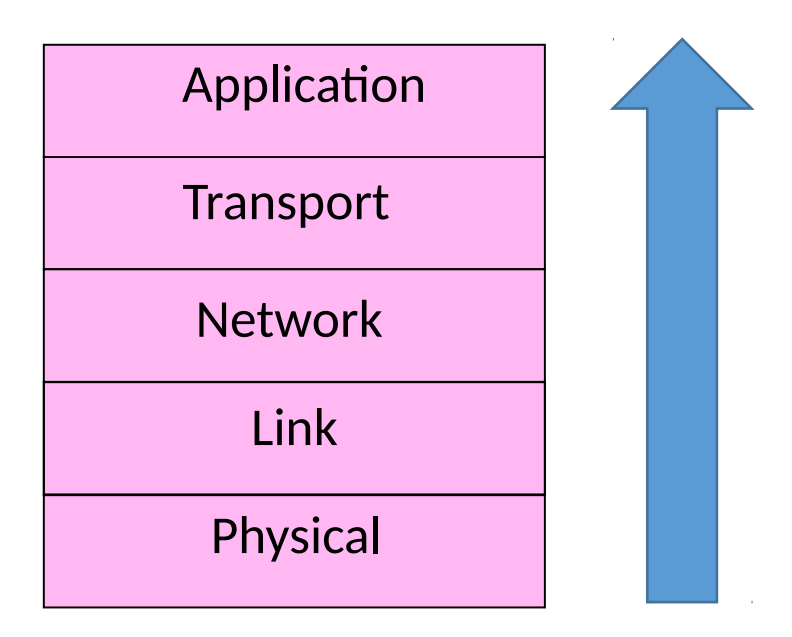

#### Security Threats

- "Security" is like "performance"
	- Means many things to many people
	- Must define the properties we want
- •Key part of network security is clearly stating the threat model
	- The dangers and attacker's abilities
	- Can't assess risk otherwise

#### Security Threats (2)

- Some example threats
	- It's not all about encrypting messages

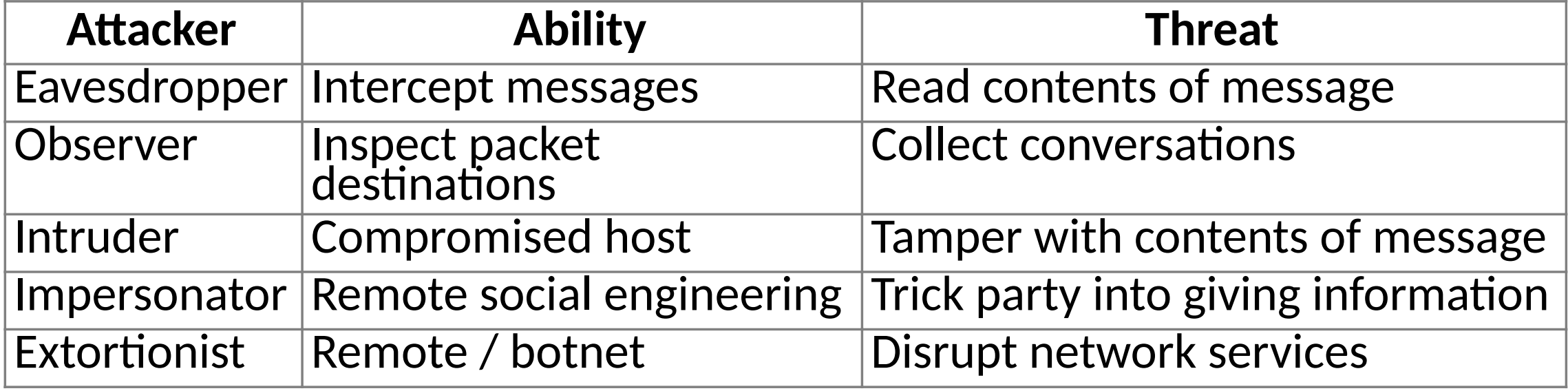

#### Risk Management

- Security is hard as a negative goal
	- Try to ensure security properties and don't let anything bad happen!
- End-to-end principle in action (can't trust network!)
- •Only as secure as the weakest link
	- Could be design flaw or bug in code
	- But often the weak link is elsewhere …

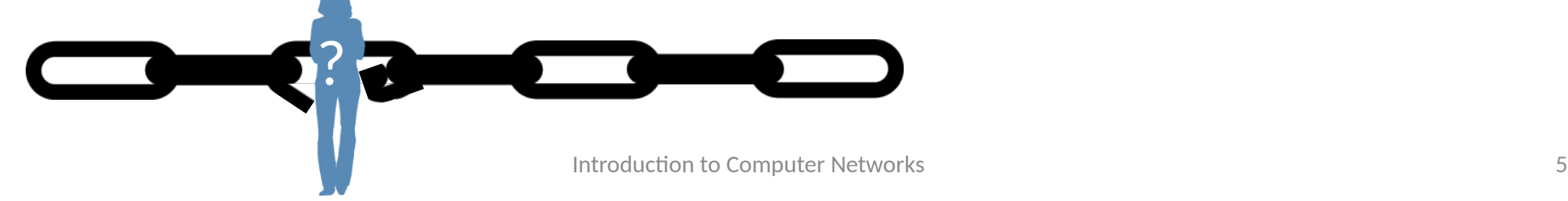

#### Risk Management (2)

- 802.11 security ... early on, WEP:
	- Cryptography was flawed; can run cracking software to read WiFi traffic
- Today, WPA2/802.11i security:
	- Computationally infeasible to break!
- So that means 802.11 is secure against eavesdropping?

#### Risk Management (3)

- Many possible threats
	- We just made the first one harder!
	- 802.11 is more secure against eavesdropping in that the risk of successful attack is lower. But it is not "secure".

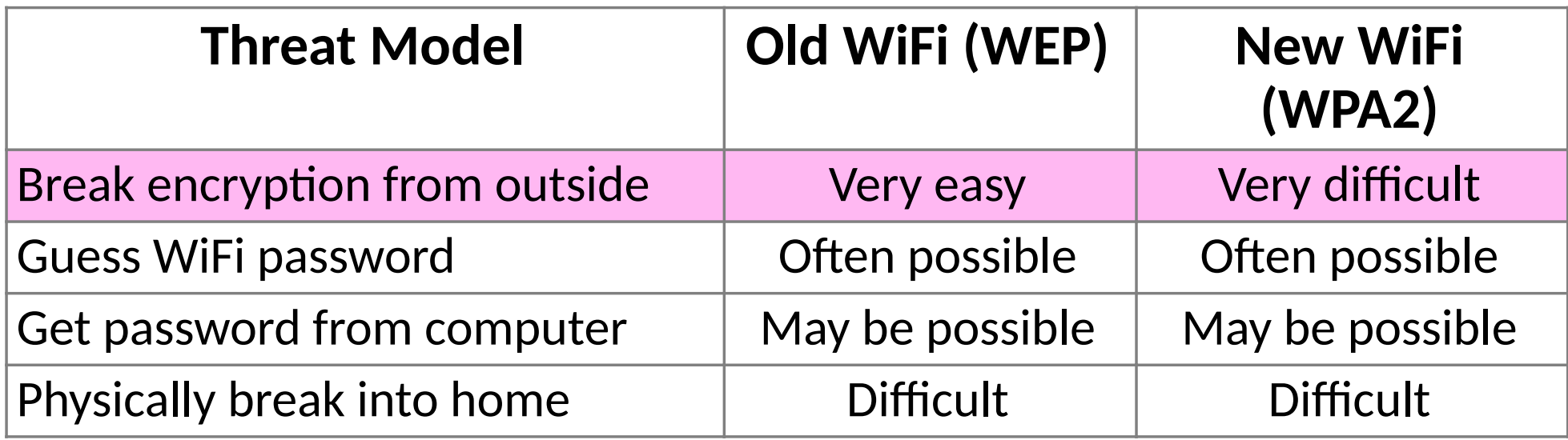

# Cryptography

# Cryptology

- Rich history, especially spies / military
	- From the Greek "hidden writing"
- •Cryptography
	- Focus is encrypting information
- •Cryptanalysis
	- Focus is how to break codes
- Modern emphasis is on codes that are "computationally infeasible" to break
	- Takes too long compute solution

# Uses of Cryptography

- Encrypting information is useful for more than deterring eavesdroppers
	- Prove message came from real sender
	- Prove remote party is who they say
	- Prove message hasn't been altered
- •Designing secure cryptographic scheme tricky!
	- Use approved design (library) in approved way

#### Internet Reality

- •Most of the protocols were developed before the Internet grew popular
	- It was a smaller, more trusted world
	- So protocols lacked security …
- We have strong security needs today
	- Clients talk with unverified servers
	- Servers talk with anonymous clients
	- Security has been retrofitted
	- This is far from ideal!

#### Goal and Threat Model

- •Goal is to send a private message from Alice to Bob • This is called confidentiality
- Threat is Eve will read the message
	- Eve is a passive adversary (observes)

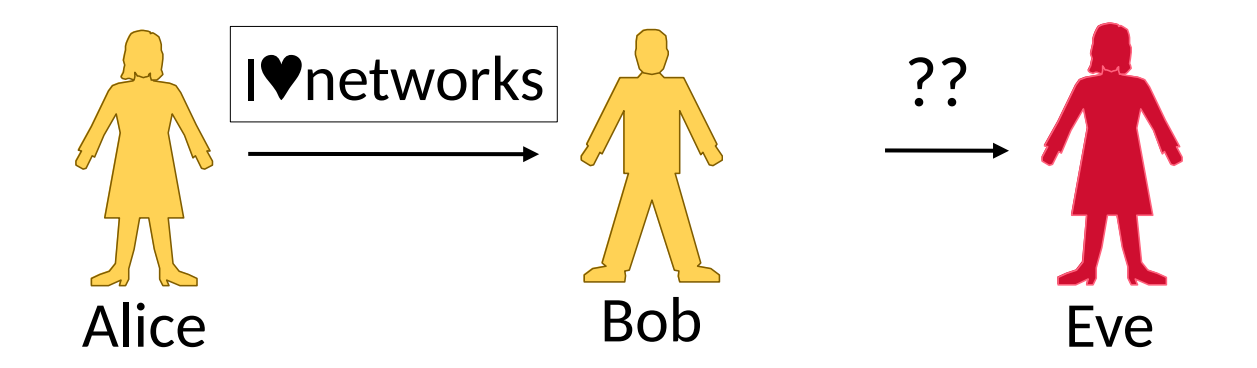

#### Encryption/Decryption Model

- Alice encrypts private message (plaintext) using key
- Eve sees ciphertext but not plaintext
- Bob decrypts using key to get the private message

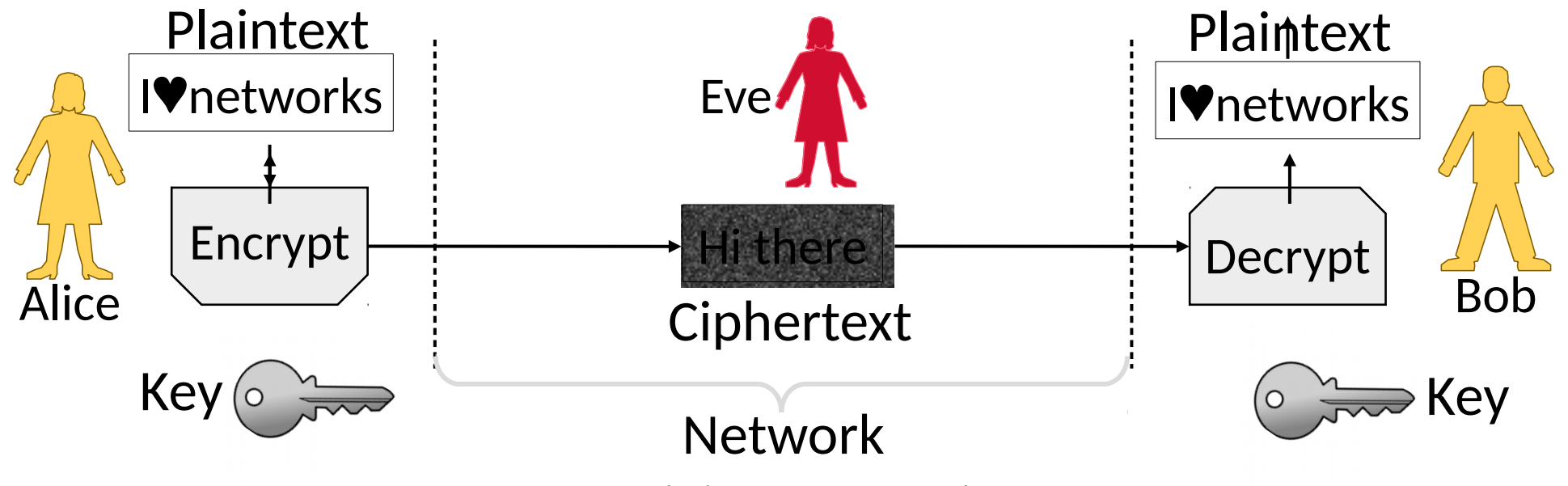

# Encryption/Decryption (2)

- Encryption is a reversible mapping
	- Ciphertext is encrypted plaintext
- •Assume attacker knows algorithm
	- Security does not rely on its secrecy
- Algorithm is parameterized by keys
	- Security does rely on key secrecy
	- Must be distributed (Achilles' heel)

# Encryption/Decryption (3)

Two main kinds of encryption:

- 1. Symmetric key encryption **»**, e.g., AES
	- Alice and Bob share secret key
	- Encryption is a bit mangling box
- 2. Public key encryption **»**, e.g., RSA
	- Alice and Bob each have a key in two parts: a public part (widely known), and a private part (only owner knows)
	- Encryption is based on mathematics (e.g., RSA is based on difficulty of factoring)

# Symmetric (Secret Key) Encryption

- Alice and Bob have the same secret key,  $K_{AB}$ 
	- Anyone with the secret key can encrypt/decrypt

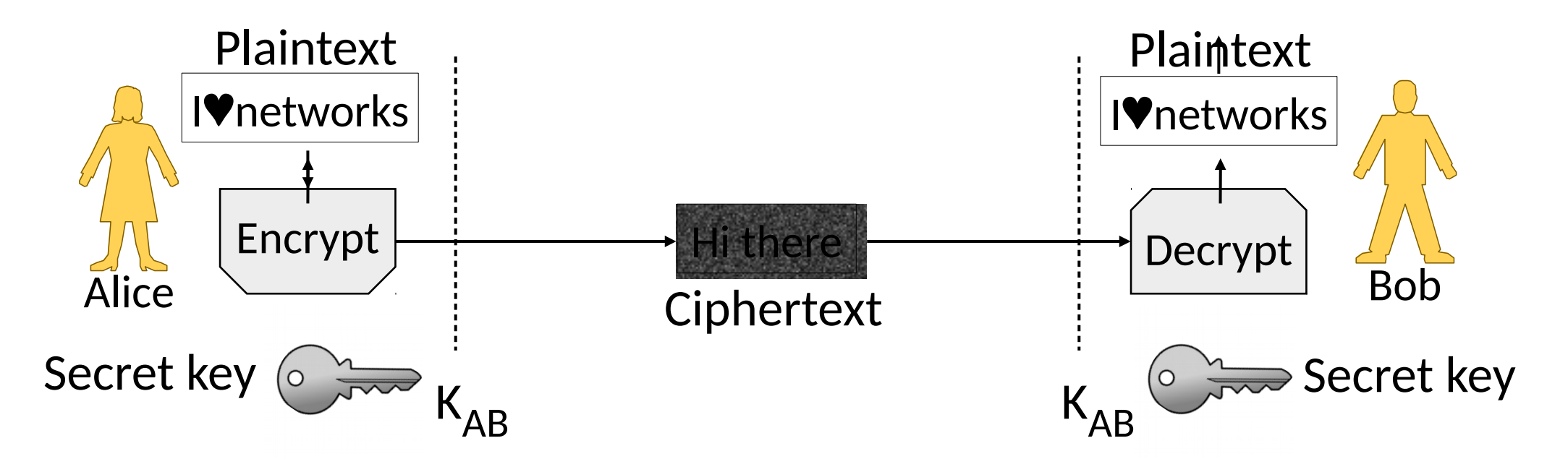

# Public Key (Asymmetric) Encryption

- Alice and Bob have public/private key pairs  $(K_B / K_B 1)$ 
	- Public keys are well-known, private keys are secret

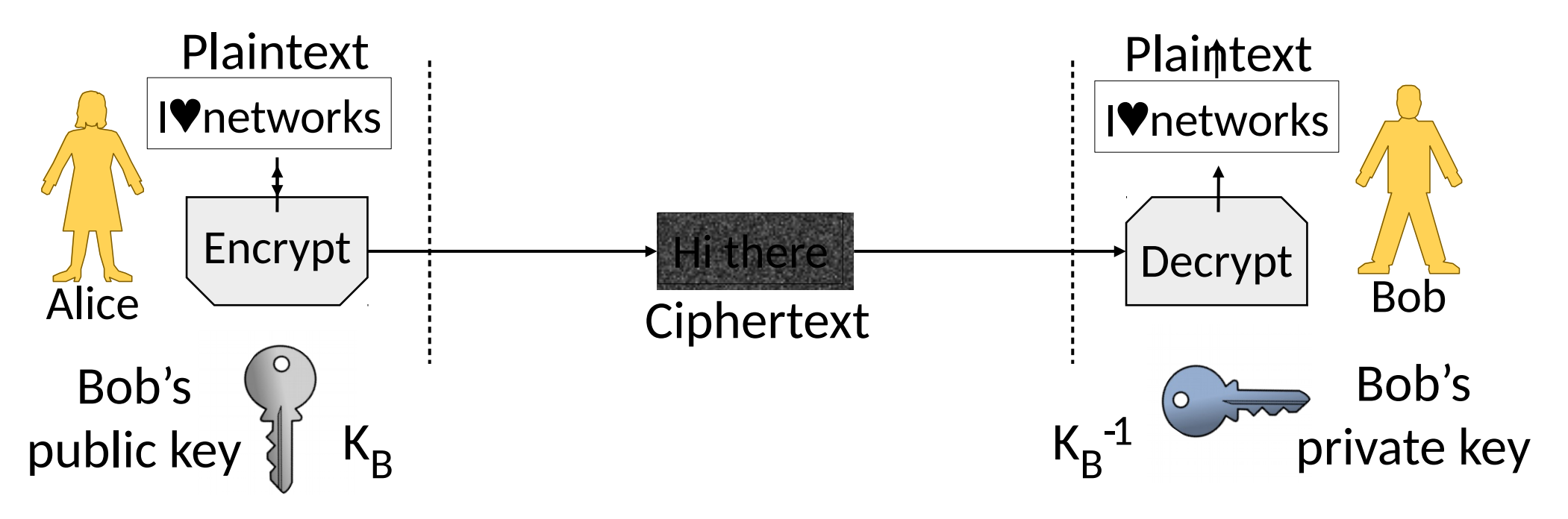

### Public Key Encryption (2)

- Alice encrypts w/ Bob's pubkey  $K_B$ ; anyone can send
- $\bullet$  Bob decrypts w/ his private key  $K_{B^{-1}}$ ; only he can

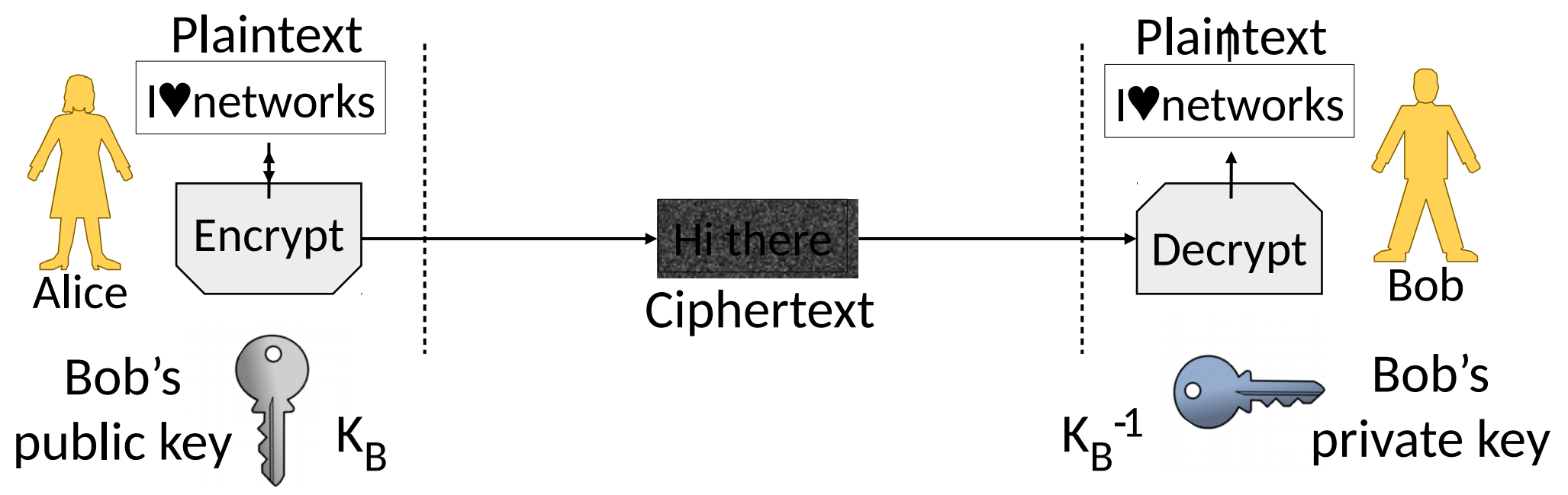

# Key Distribution

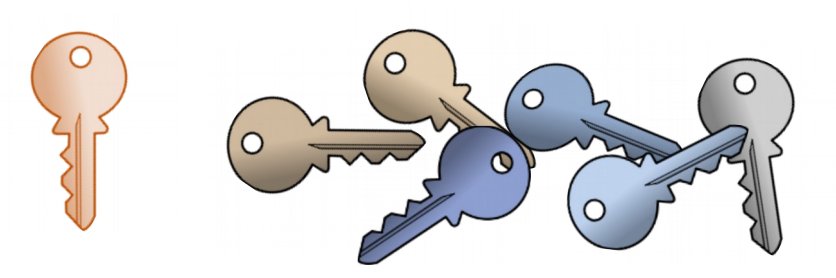

- This is a big problem on a network! • Often want to talk to new parties
- Symmetric encryption problematic
	- Have to first set up shared secret
- •Public key idea has own difficulties
	- Need trusted directory service
	- We'll look at certificates later

#### Symmetric vs. Public Key

- Have complementary properties
	- Want the best of both!

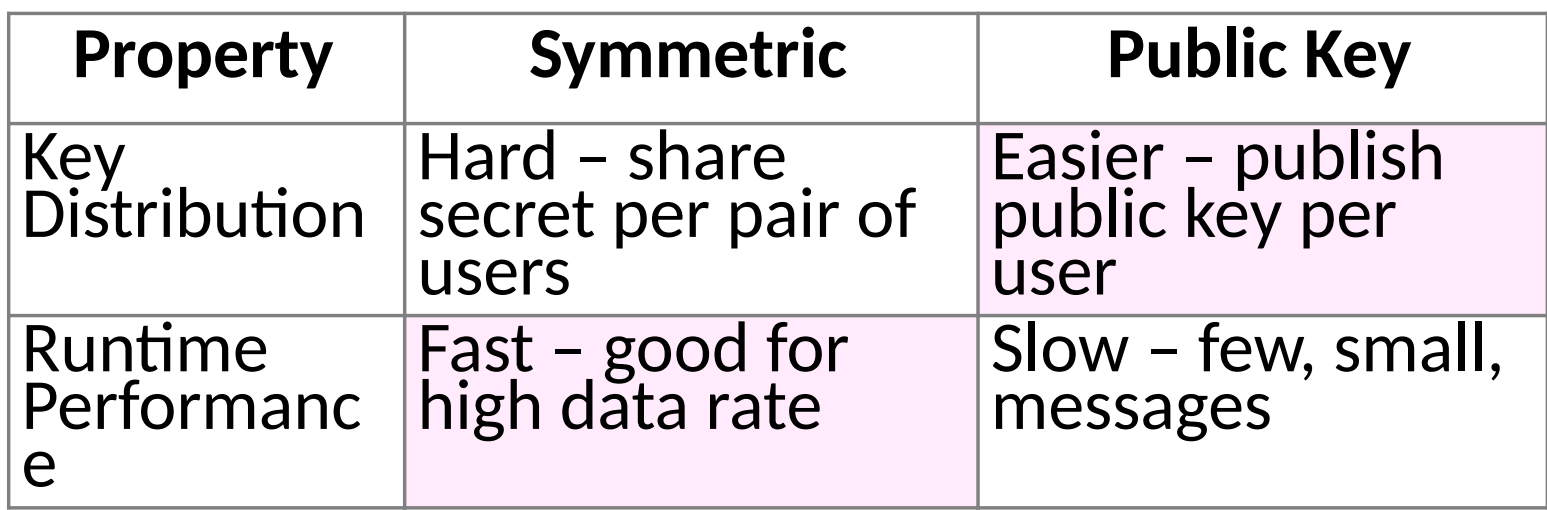

#### Winning Combination

- Alice uses public key encryption to send Bob a small private message
	- It's a key! (Say 256 bits.)
- •Alice/Bob send messages with symmetric encryption
	- Using the key they now share
- The key is called a session key
	- Generated for short-term use

# Message Authentication

#### Goal and Threat Model

- Goal is for Bob to verify the message is from Alice and unchanged
	- This is called integrity/authenticity
- Threat is Trudy will tamper with messages
	- Trudy is an active adversary (interferes)

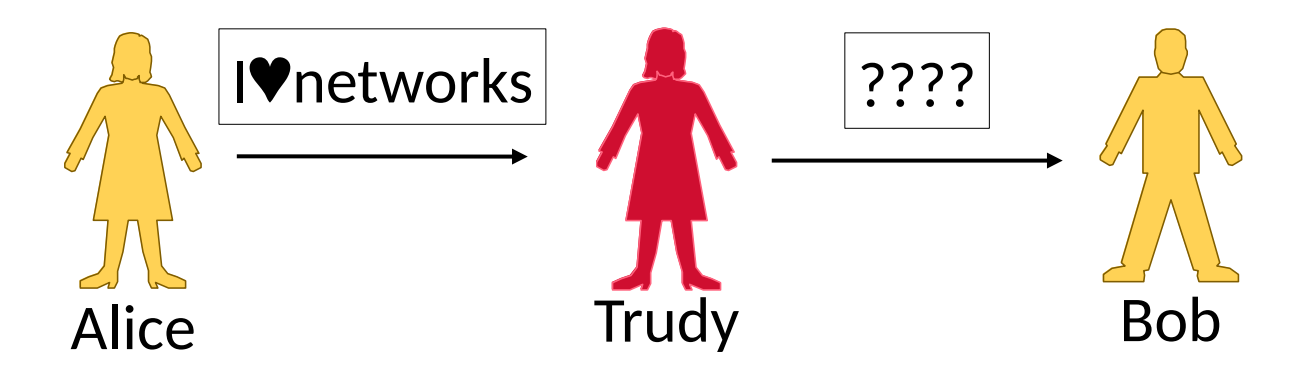

#### Wait a Minute!

•We're already encrypting messages to provide confidentiality

• Why isn't this enough?

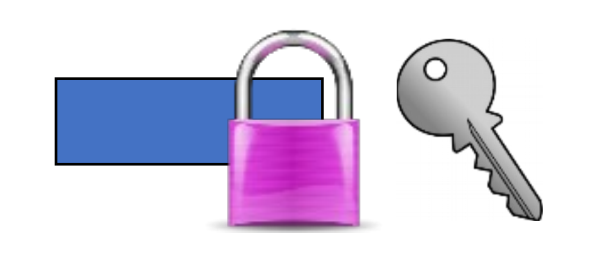

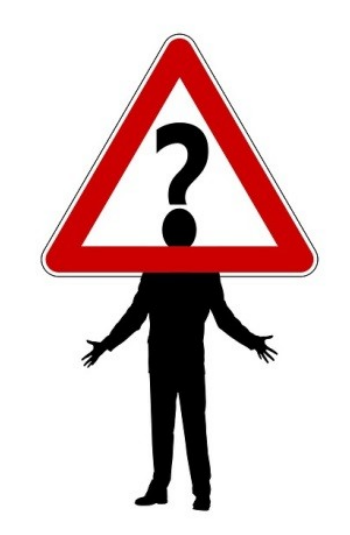

#### Encryption Issues

- What will happen if Trudy flips some of Alice's message bits?
	- Bob will decrypt it, and …

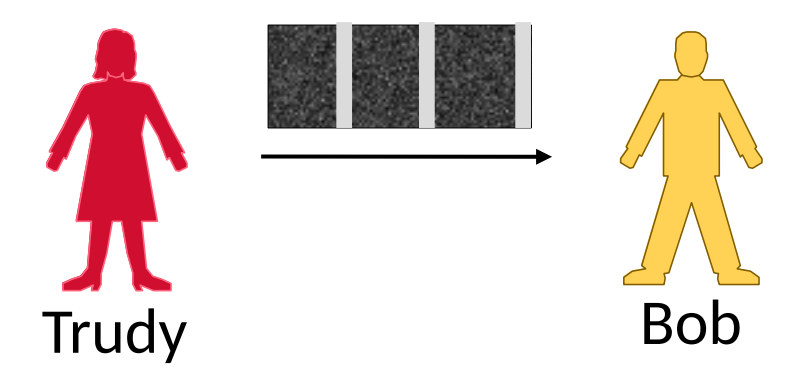

# Encryption Issues (2)

- •What will happen if Trudy flips some of Alice's message bits?
	- Bob will receive an altered message

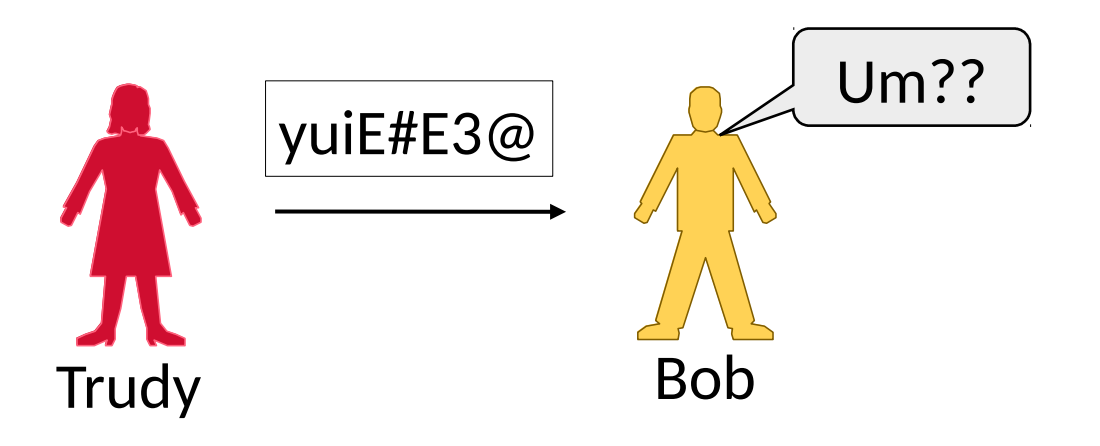

### Encryption Issues (3)

- Typically encrypt blocks of data
- •What if Trudy reorders message?
	- Bob will decrypt, and …

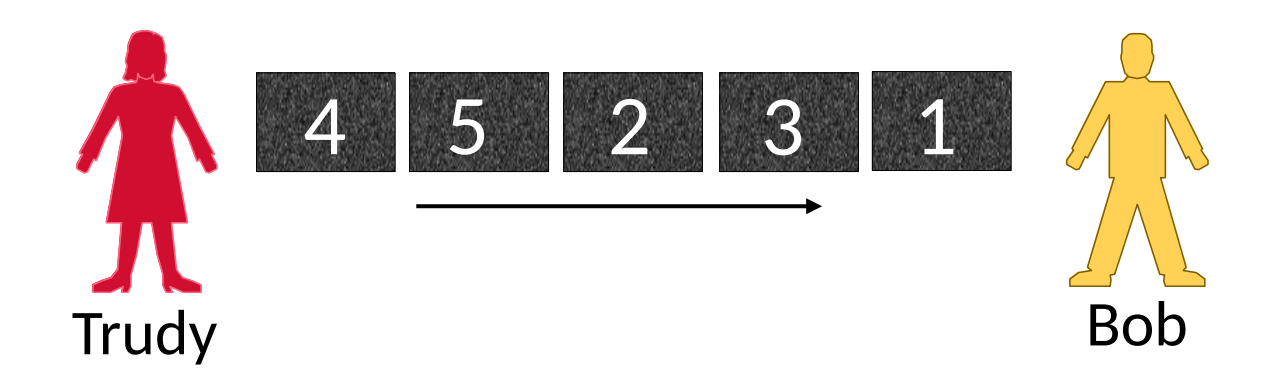

#### Encryption Issues (4)

- What if Trudy reorders message?
	- Bob will receive altered message

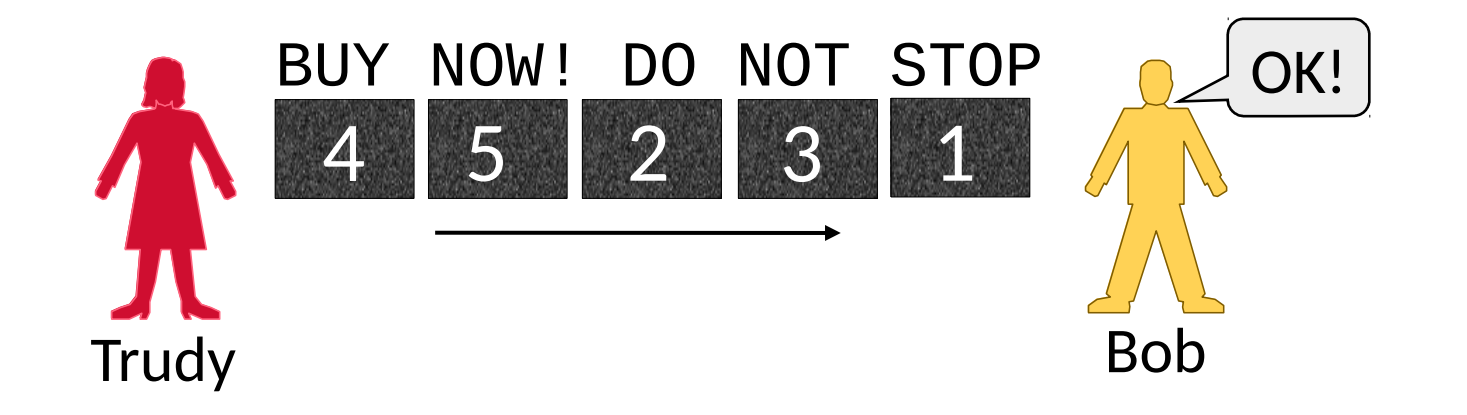

### MAC (Message Authentication Code)

- MAC is a small token to validate the integrity/authenticity of a message
	- Conceptually ECCs again
	- Send the MAC along with message
	- Validate MAC, process the message
	- Example: HMAC scheme

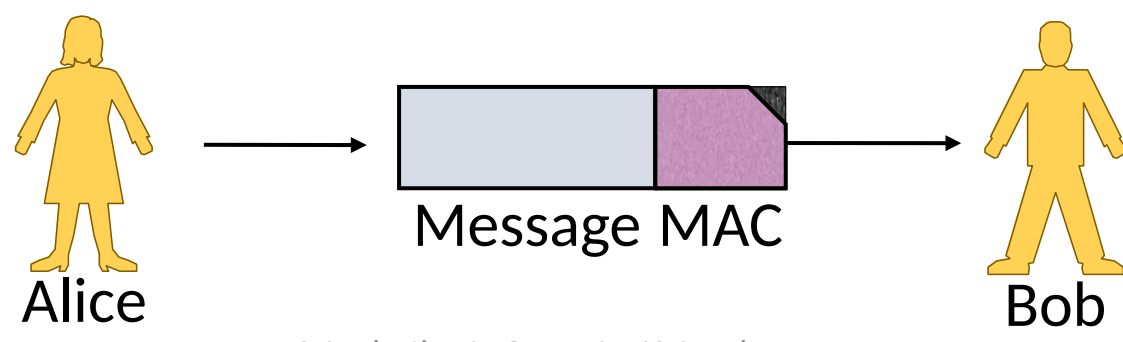

#### MAC (2)

- Sorta symmetric encryption operation key shared
	- Lets Bob validate unaltered message came from Alice
	- Doesn't let Bob convince Charlie that Alice sent the message

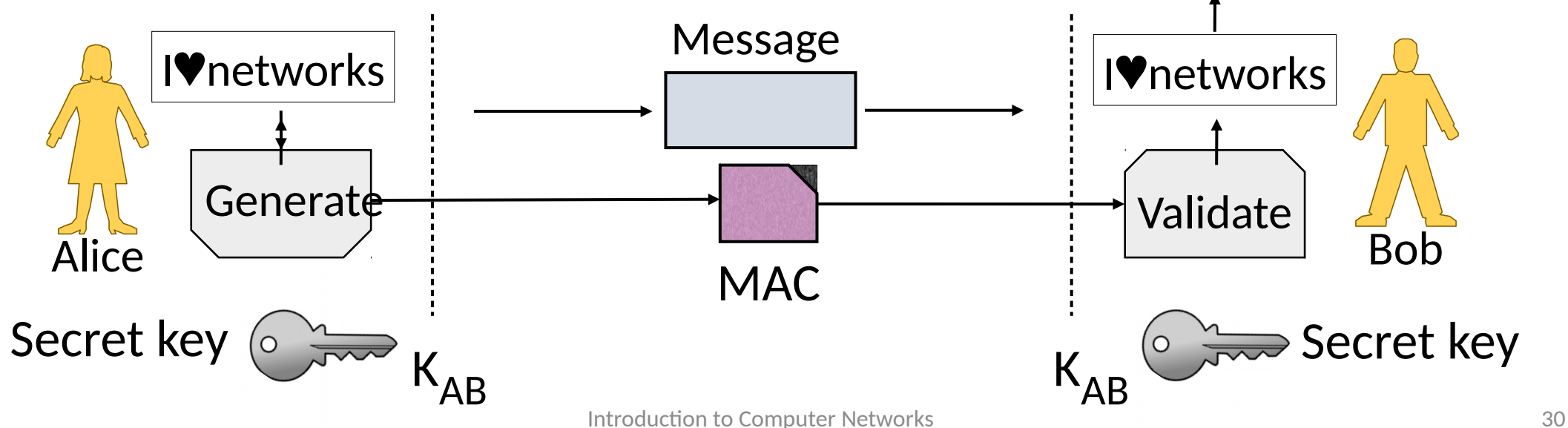

#### Digital Signature

- Signature validates the integrity/authenticity of message
	- Send it along with the message
	- Lets all parties validate
	- Example: RSA signatures

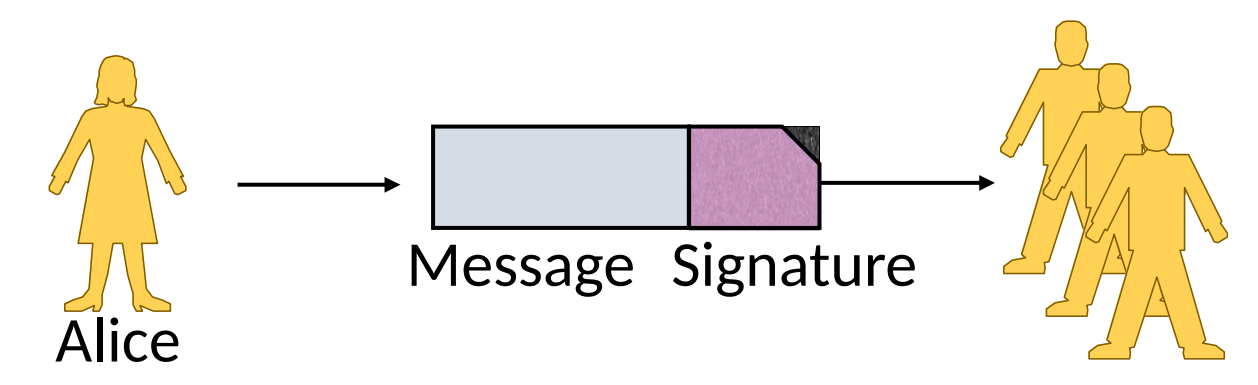

### Digital Signature (2)

- Kind of public key operation pub/priv key parts
	- Alice signs w/ private key,  $K_{A^4}$ , Bob verifies w/ public key,  $K_{A}$
	- Does let Bob convince Charlie that Alice sent the message

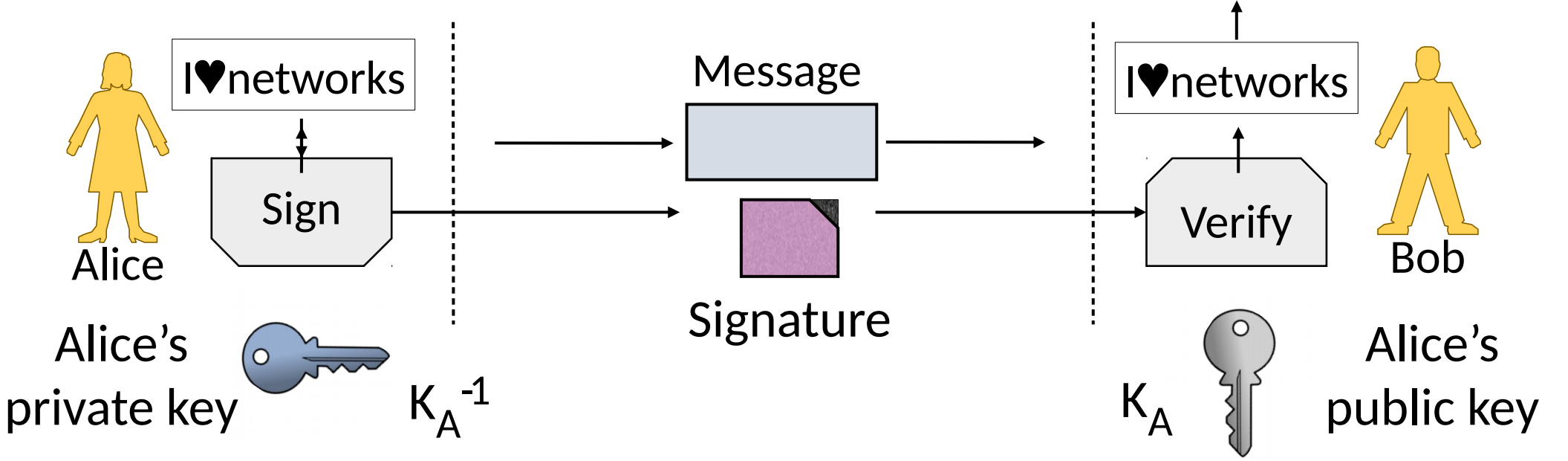

#### Speeding up Signatures

- Same tension as for confidentiality:
	- Public key has keying advantages
	- But it has slow performance!
- Use a technique to speed it up
	- Message digest stands for message
	- Sign the digest instead of full message

#### Message Digest or Cryptographic Hash

- •Digest/Hash is a secure checksum
	- Deterministically mangles bits to pseudo-random output (like CRC)
	- Can't find messages with same hash
	- Acts as a fixed-length descriptor of message very useful!

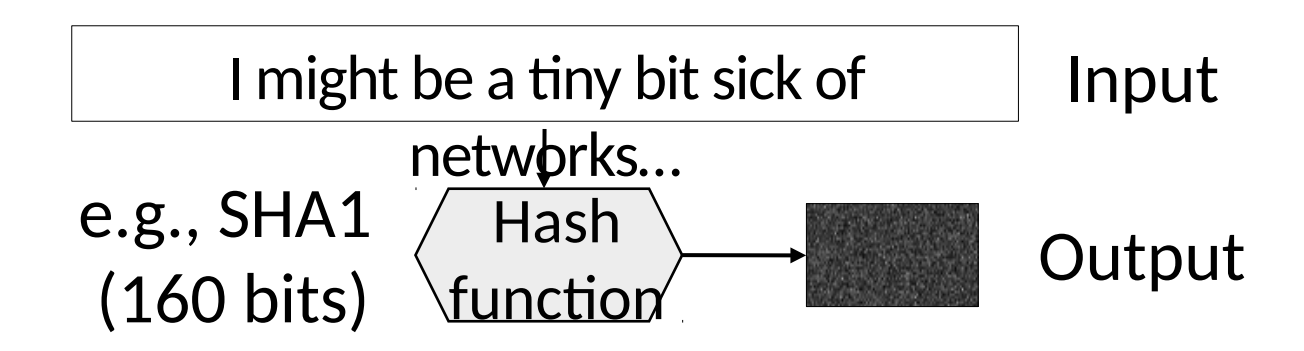

# Speeding up Signatures (2)

- •Conceptually similar except sign the hash of message
	- Hash is fast to compute, so it speeds up overall operation
	- Hash stands for msg as can't find another w/ same hash

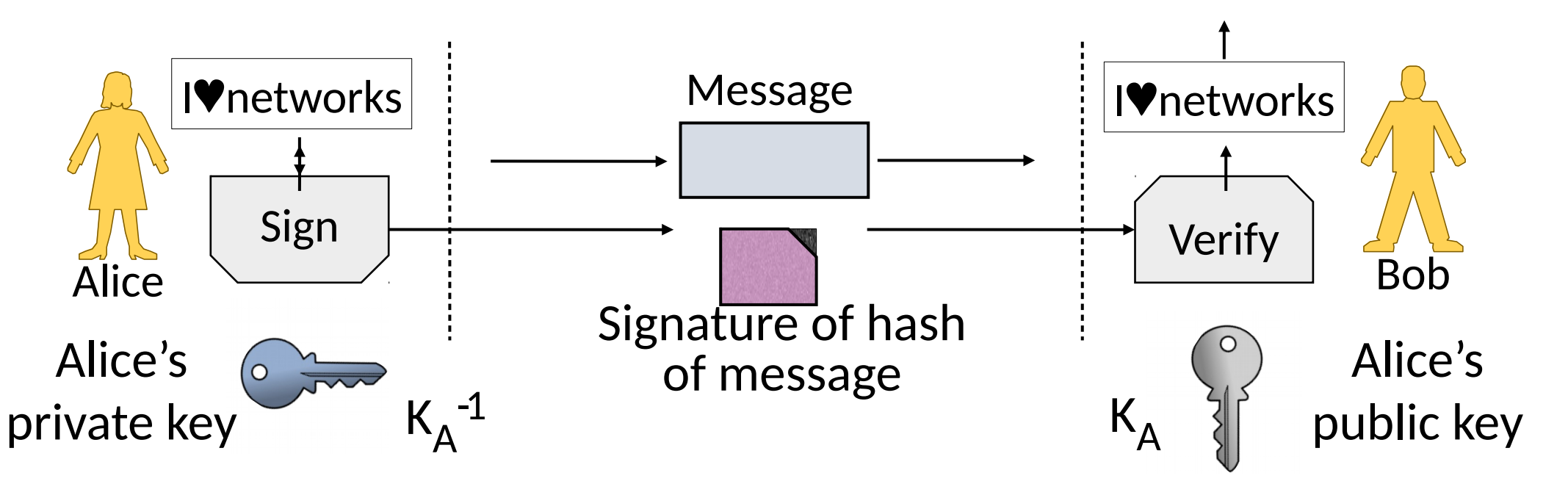

#### Preventing Replays

- We normally want more than confidentiality, integrity, and authenticity for secure messages!
	- Want to be sure message is fresh
- Need to distinguish message from replays
	- Repeat of older message
	- Acting on it again may cause trouble
## Preventing Replays (2)

- •Replay attack:
	- Trudy records Alice's messages to Bob
	- Trudy later replays them (unread) to Bob
		- She pretends to be Alice

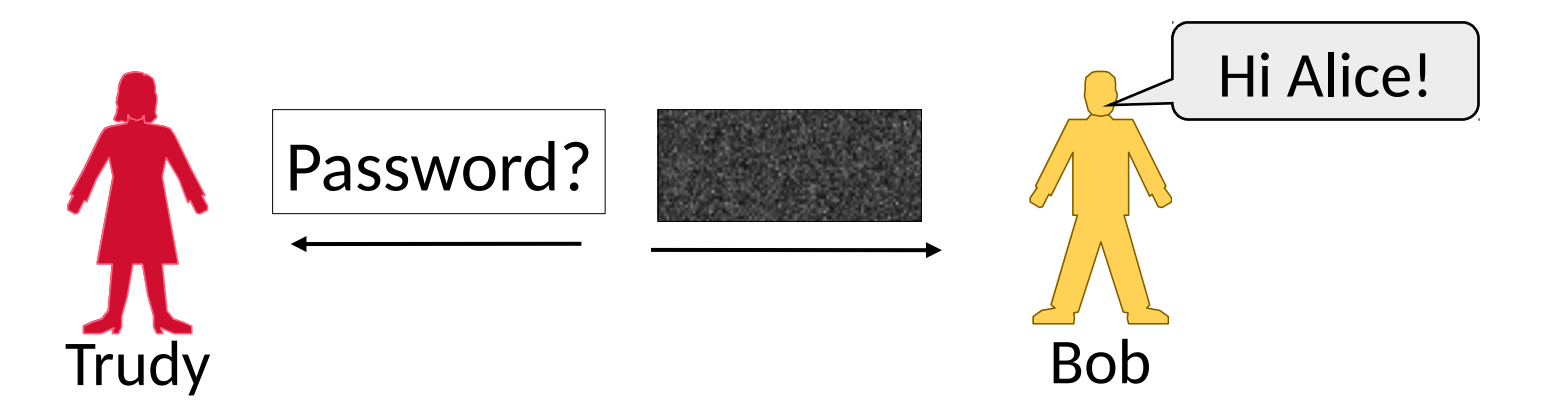

## Preventing Replays (3)

- To prevent replays, include a proof of freshness in the messages
	- Use a timestamp, or nonce

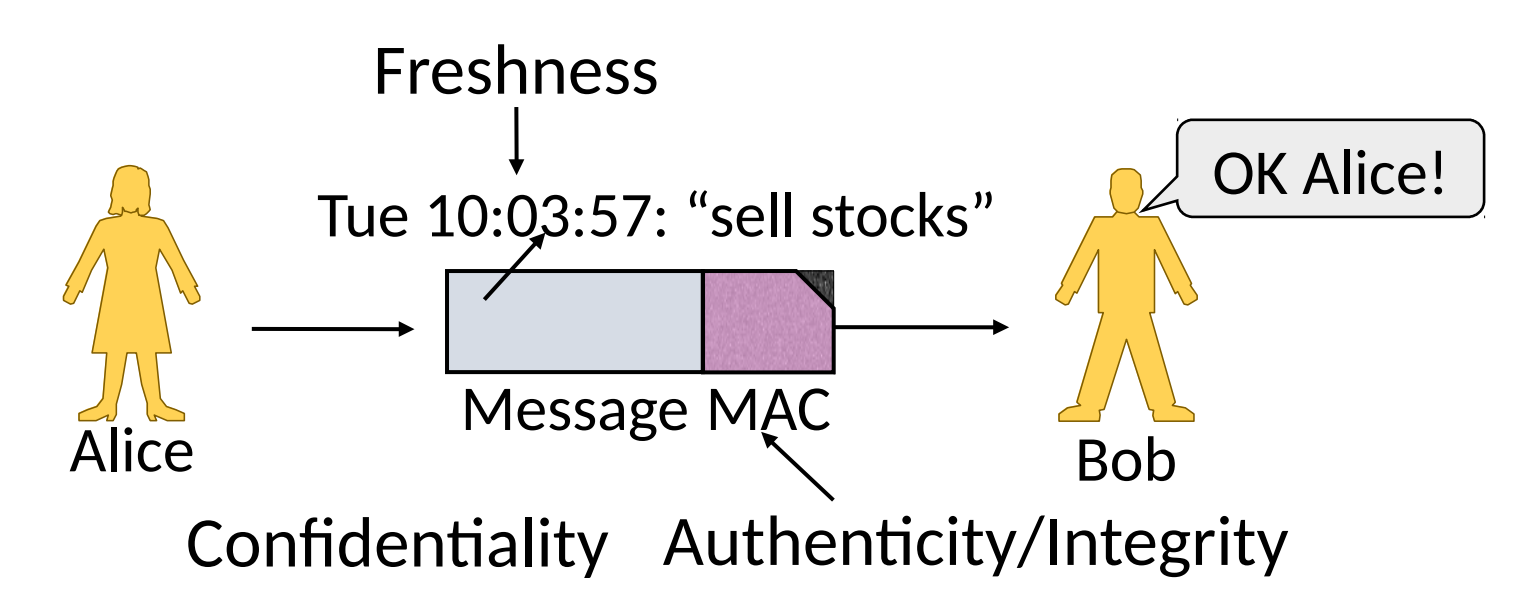

#### **Takeaway**

- •Cryptographic designs can give us integrity, authenticity and freshness as well as confidentiality.
- Real protocol designs combine the properties in different ways
	- We'll see some examples
	- Note many pitfalls in how to combine, as well as in the primitives themselves

# Web Security

## Goal and Threat Model

- Much can go wrong on the web!
	- Clients encounter malicious content
	- Web servers are target of break-ins
	- Fake content/servers trick users
	- Data sent over network is stolen …

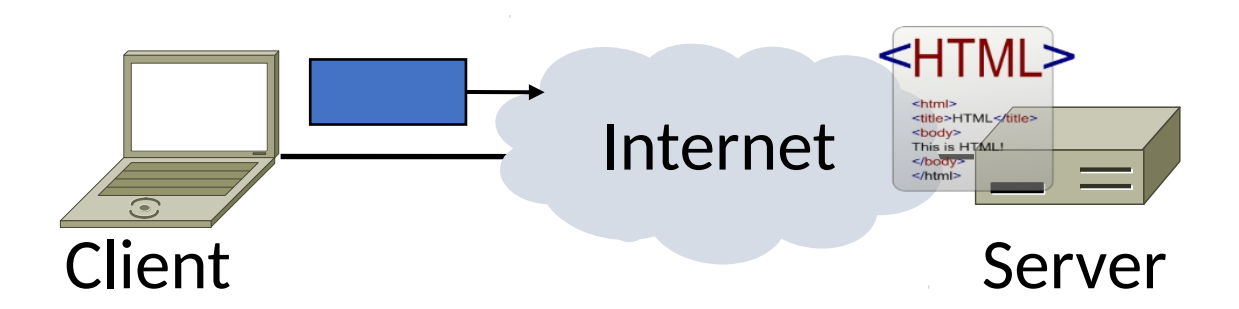

## Goal and Threat Model (2)

- •Goal of HTTPS is to secure HTTP
- We focus on network threats:
	- 1. Eavesdropping client/server traffic
	- 2. Tampering with client/server traffic
	- 3. Impersonating web servers

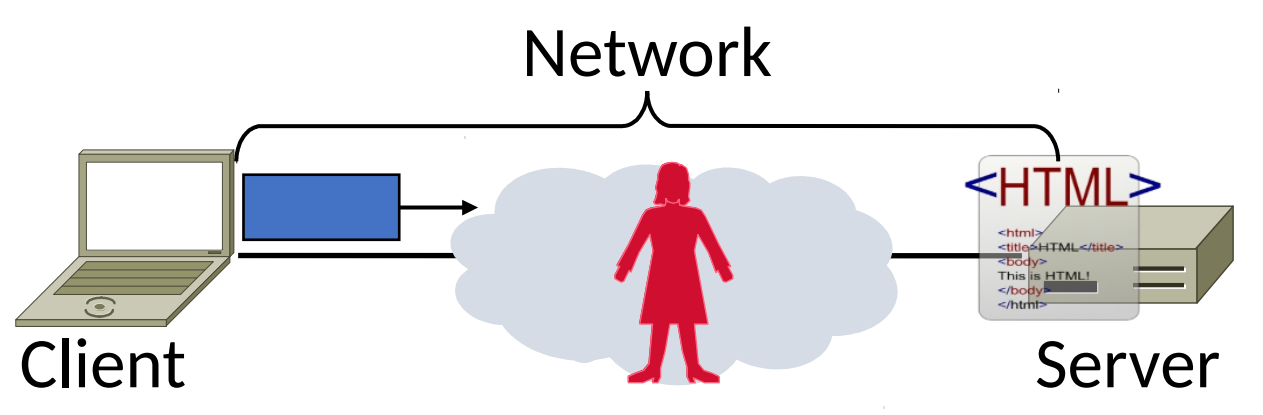

#### HTTPS Context

- •HTTPS (HTTP Secure) is an add-on
	- Means HTTP over SSL/TLS
	- SSL (Secure Sockets Layer) precedes TLS (Transport Layer Security)

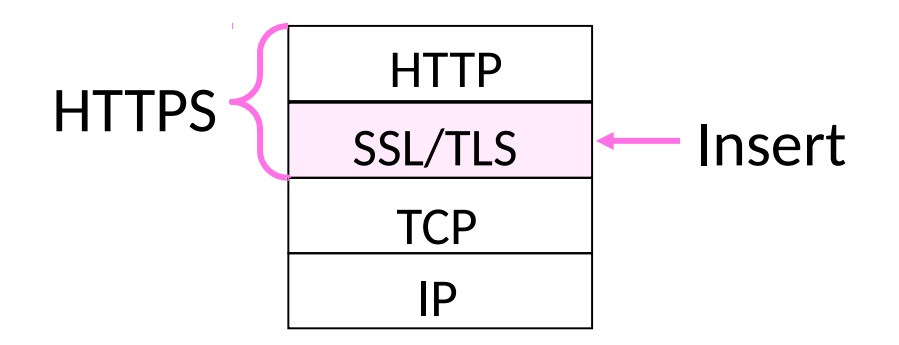

#### HTTPS Context (2)

- SSL came out of Netscape
	- SSL2 (flawed) made public in '95
	- SSL3 fixed flaws in '96
- TLS is the open standard
	- TLS 1.0 in '99, 1.1 in '06, 1.2 in '08, 1.3 in '18
- Motivated by secure web commerce
	- Slow adoption, now widespread use
	- Can be used by any app, not just HTTP

#### TLS 1.3

- Motivation 1: Strengthen security
	- Remove bad cyphers: SHA-1, RC4, DES, 3DES, AES-CBC, MD5, Arbitrary Diffie-Hellman groups, etc
	- Simplify configuration
- Motivation 2: Speed up protocol
	- 2 RTTs  $\rightarrow$  1 RTT
	- 0 RTT (resumption) possible if site has been recently been visited

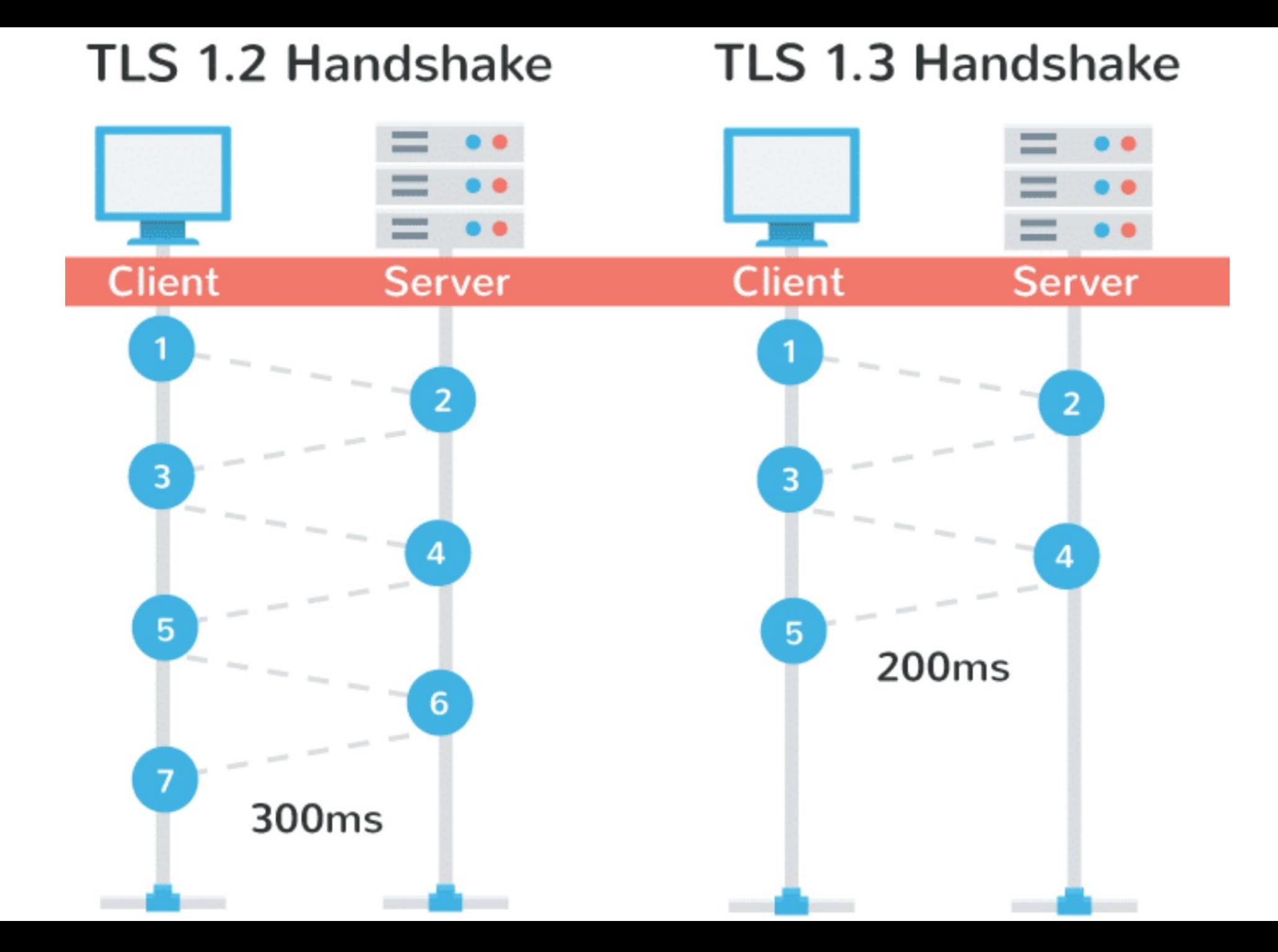

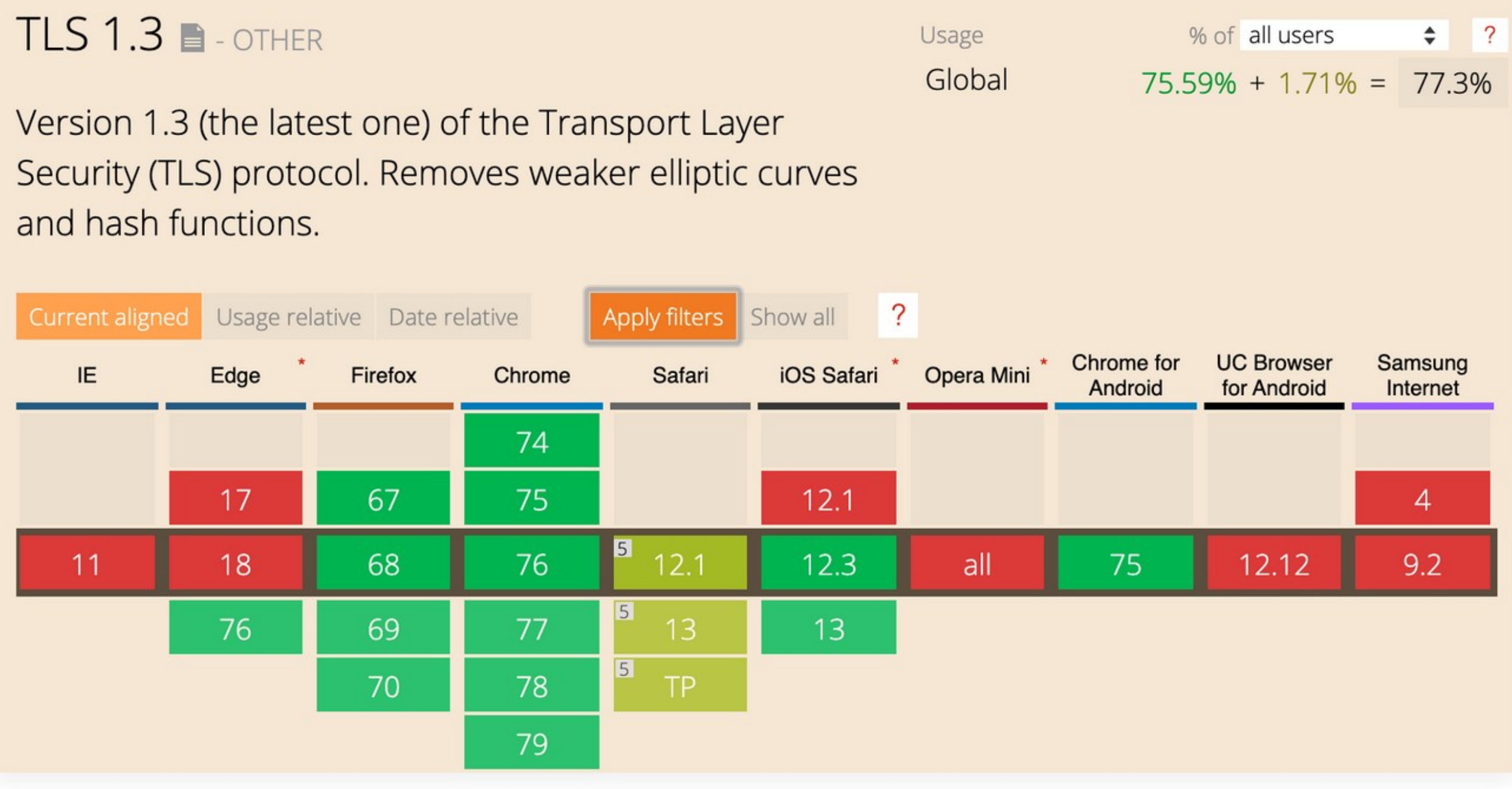

#### SSL Operation

- Protocol provides:
	- 1. Verification of identity of server (and optionally client)
	- 2. Message exchange between the two with confidentiality, integrity, authenticity and freshness
- •Consists of authentication phase (that sets up encryption) followed by data transfer phase

#### SSL/TLS Authentication

- Must allow clients to securely connect to servers not used before
	- Client must authenticate server
	- Server typically doesn't identify client
- •Uses public key authentication
	- But how does client get server's key?
	- With certificates **»**

#### **Certificates**

- •A certificate binds pubkey to identity, e.g., domain
	- Distributes public keys when signed by a party you trust
	- Commonly in a format called X.509

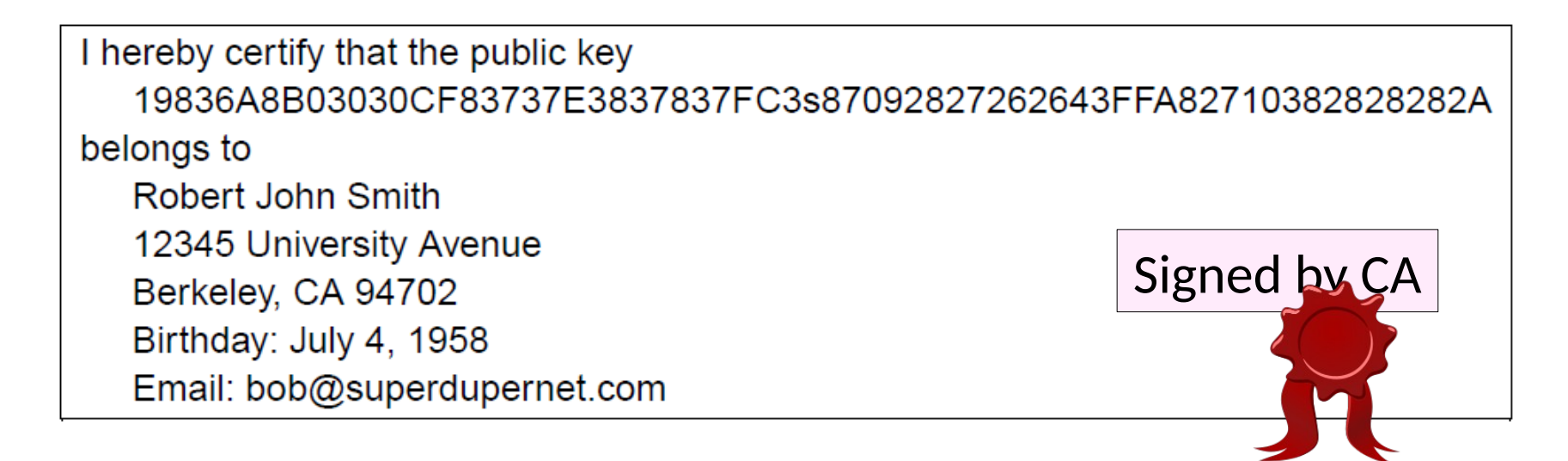

#### PKI (Public Key Infrastructure)

• Adds hierarchy to certificates to let parties issue • Issuing parties are called CAs (Certificate Authorities)

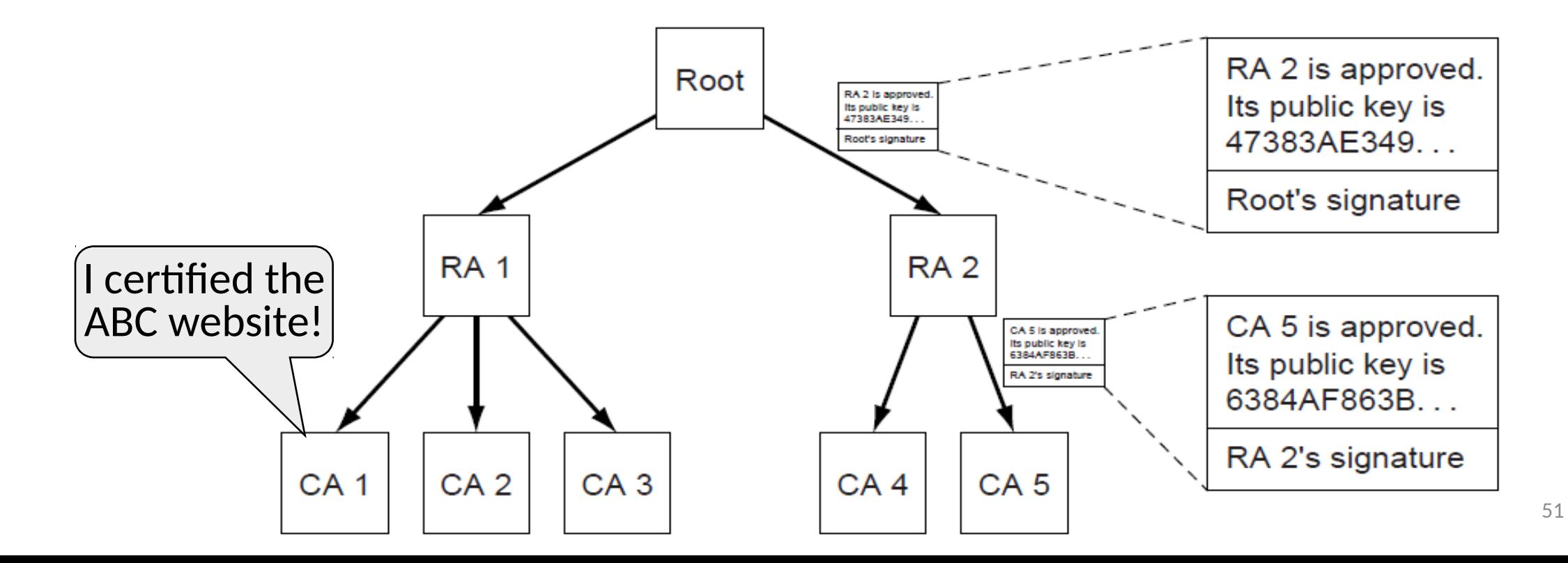

## PKI (2)

- Need public key of PKI root and trust in servers on path to verify a public key of website ABC
	- Browser has Root's public key
	- {RA1's key is X} signed Root
	- {CA1's key is Y} signed RA1
	- {ABC's key Z} signed CA1

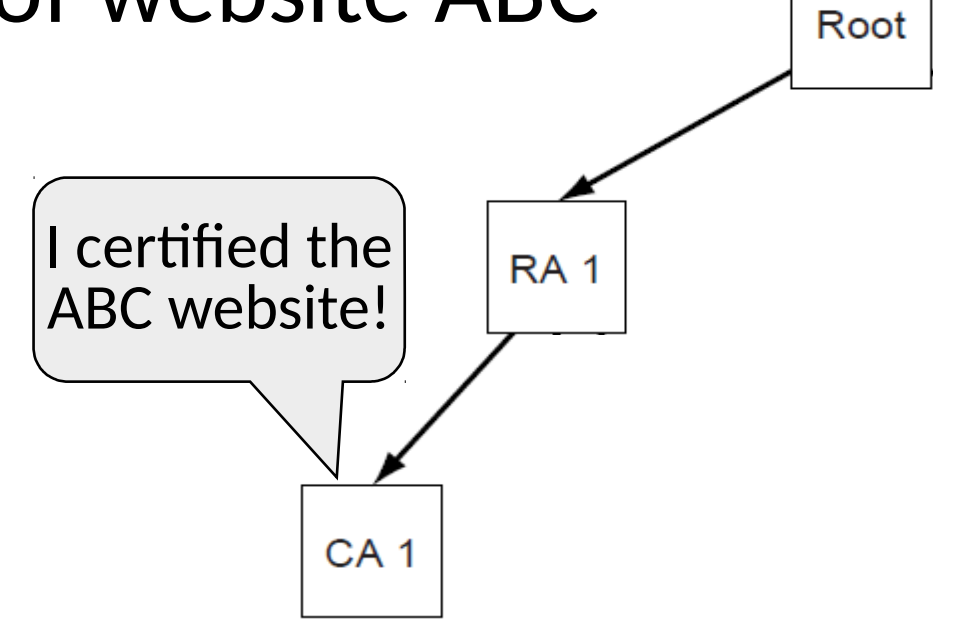

## PKI (3)

- •Browser/OS has public keys of the trusted roots of PKI
	- >100 root certificates!
	- Inspect your web browser

Certificate for wikipedia.org issued by DigiCert

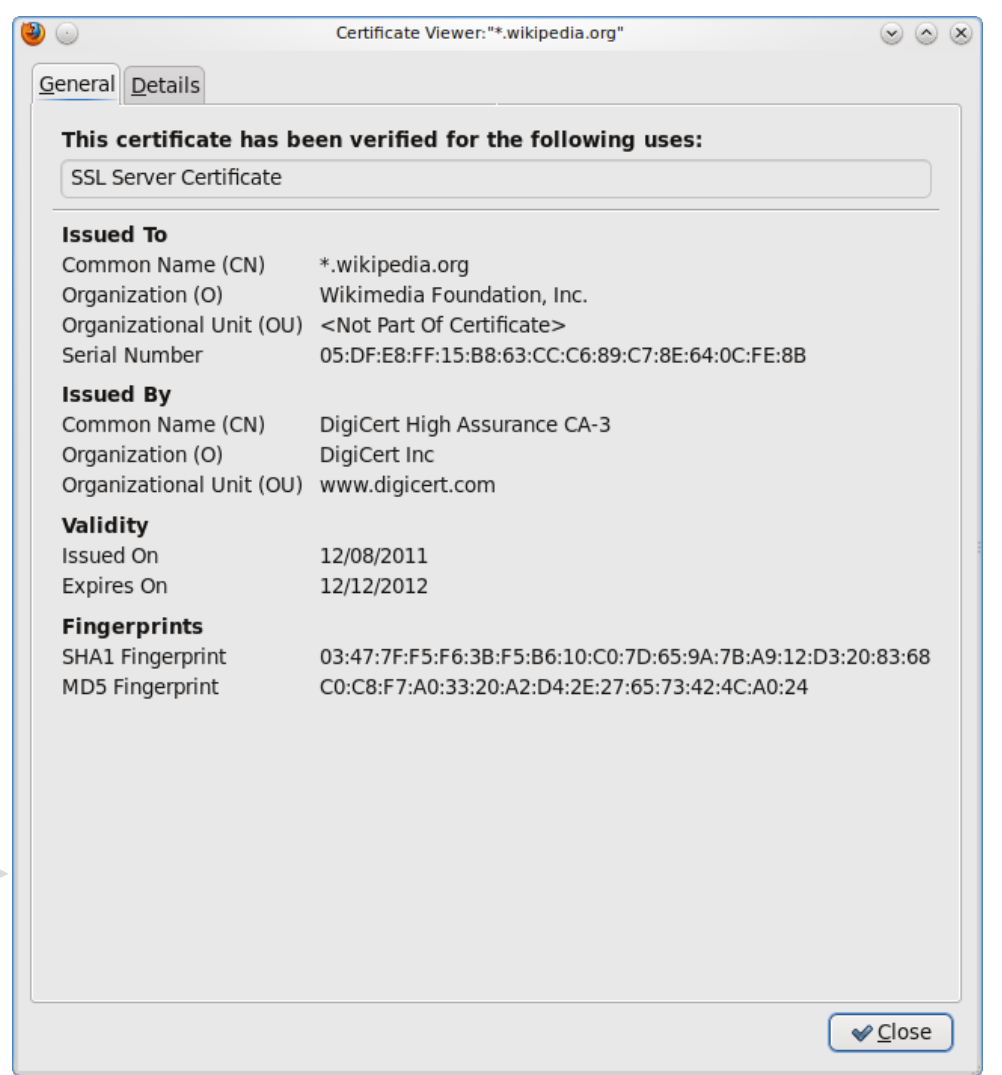

## PKI (4)

- •Real-world complication:
	- Public keys may be compromised
	- Certificates must then be revoked
- •PKI includes a CRL (Certificate Revocation List)
	- Browsers use to weed out bad keys

#### SSL3 Authentication (2)

Certificate lets Alice check Bob

Switch to Alice's session key

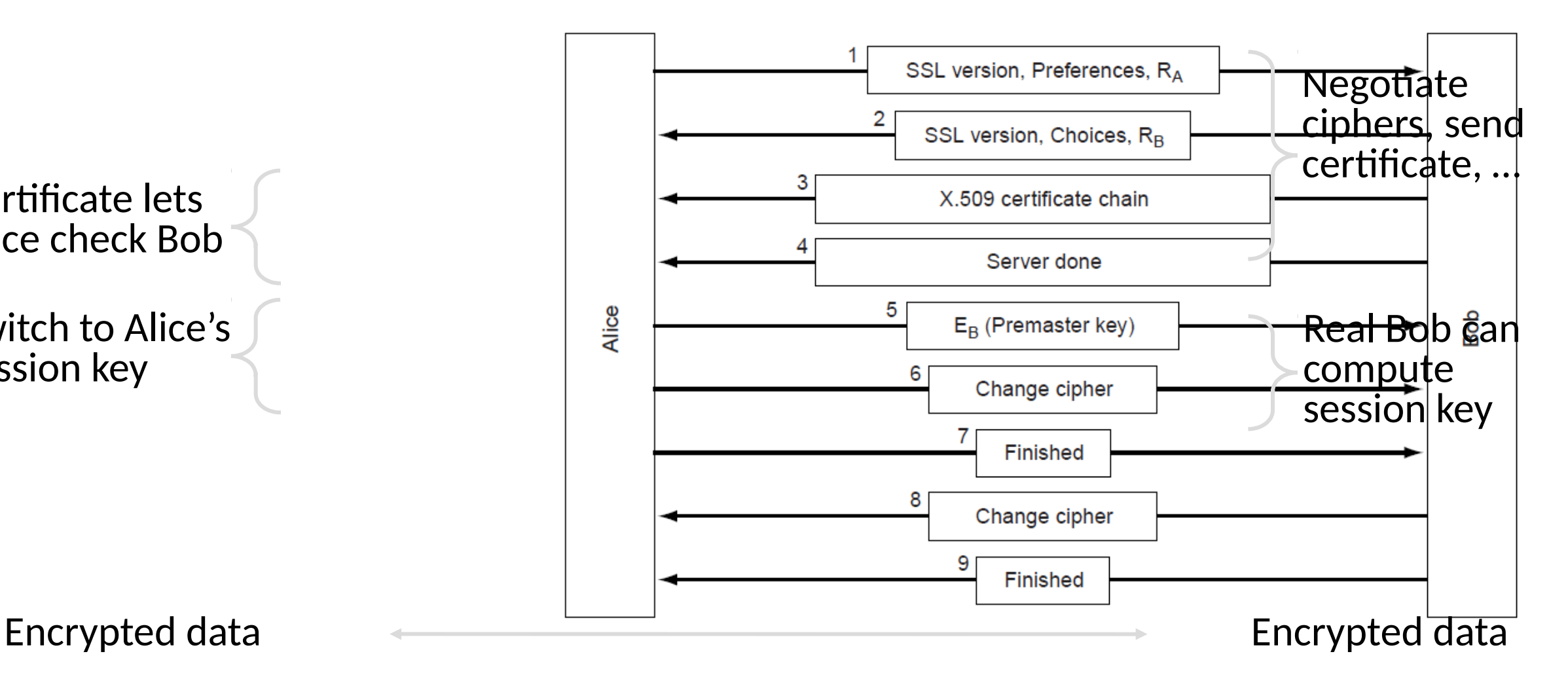

## Cellular Security (1)

- •Very different model
	- Need to encrypt traffic **and**  authenticate user
	- Traffic is **not** end-to-end, you are talking to the core network
	- Plus we have a SIM card!

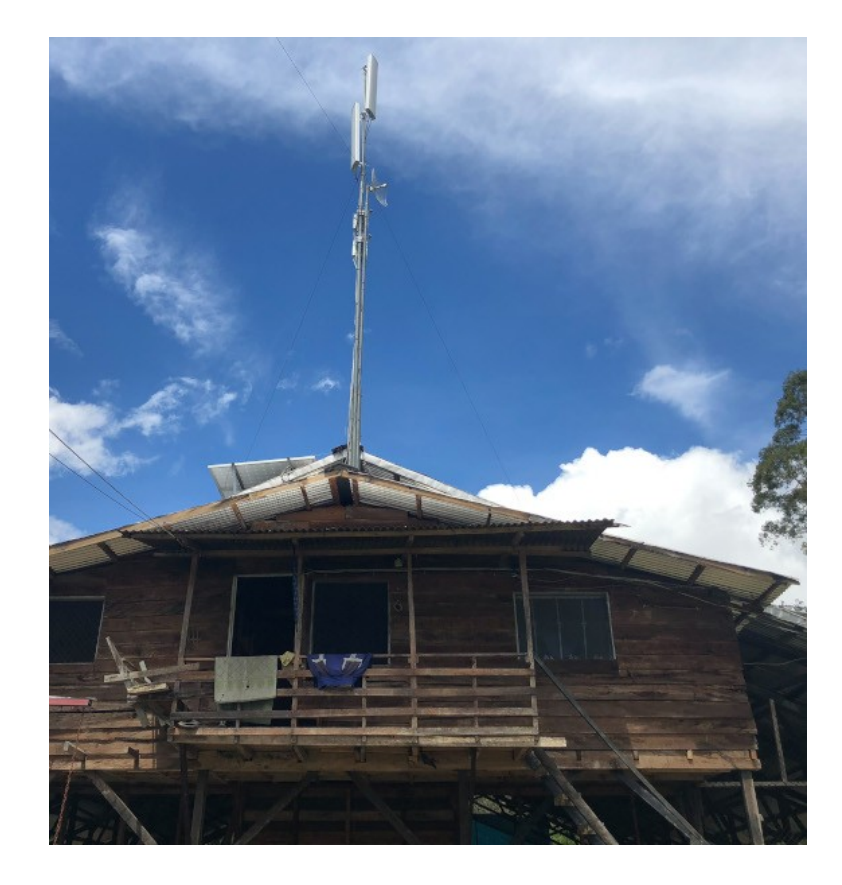

## Cellular Security (2)

- Symmetric Key on SIM
	- Created when SIM is printed
	- Used for authentication and link-layer encryption
- Absolutely no end-to-end encryption
	- Actually illegal. Need to support "lawful intercept"

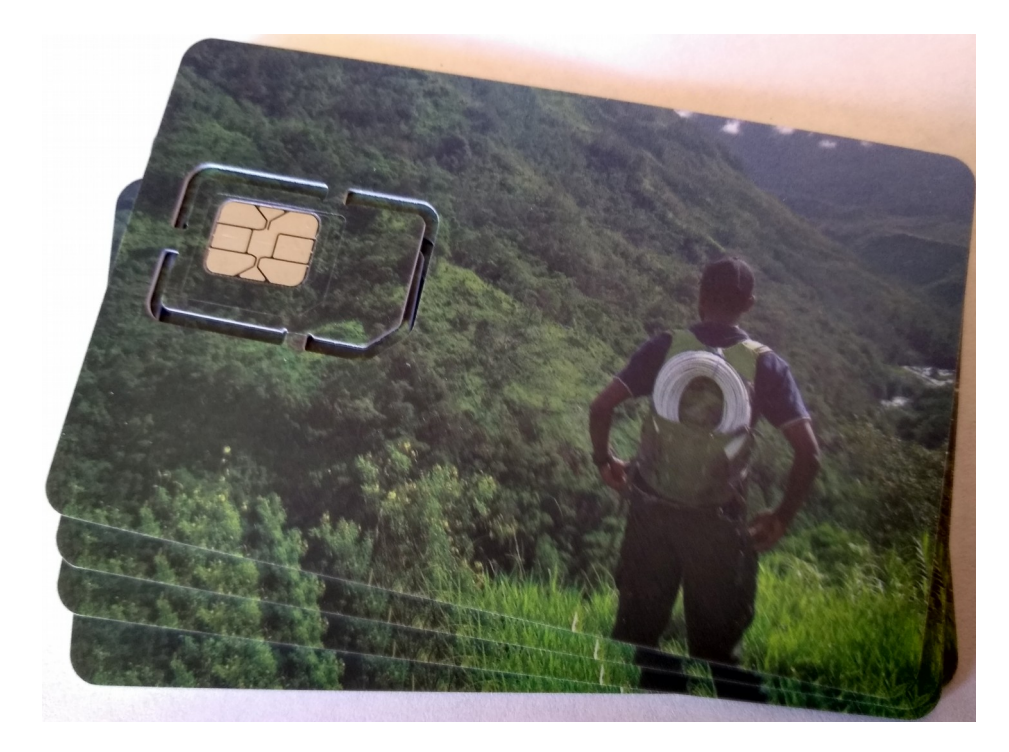

#### "Metadata"

• What can attacker (in the network) learn from a call?

#### "Metadata"

- What can attacker (in the network) learn from a call?
- What can attacker (in the network) learn from an HTTPS connection?

#### Takeaways

- SSL/TLS is a secure transport
	- For HTTPS and more, with the usual confidentiality, integrity / authenticity
- •Client authenticates web server
	- Done with a PKI and certificates
	- Major area of complexity and risk
- Cellular networks are dumb
- "Metadata" leaks
	- Use other tools (Tor or VPN) if you want to hide that

# Defenses

## Topic

- •Virtual Private Networks (VPNs)
	- Run as closed networks on Internet
	- Use IPSEC to secure messages

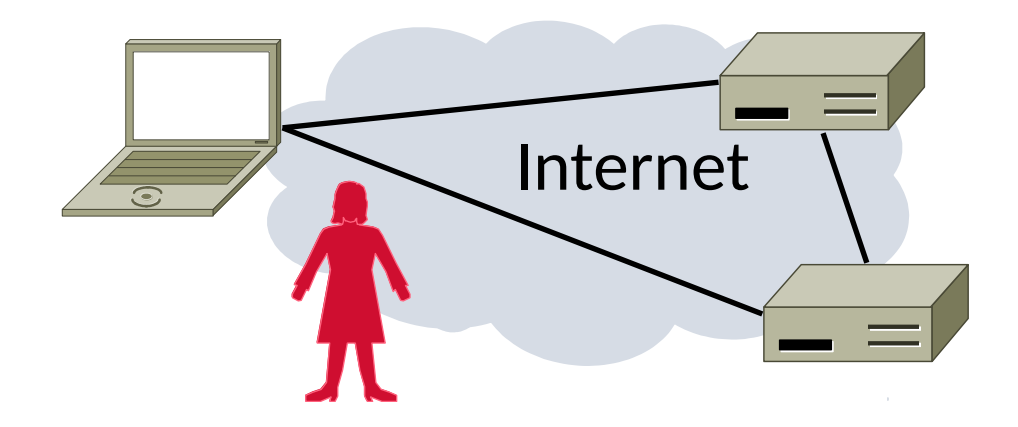

#### Motivation

- The best part of IP connectivity
	- You can send to any other host
- The worst part of IP connectivity
	- Any host can send packets to you!
	- There's nasty stuff out there …

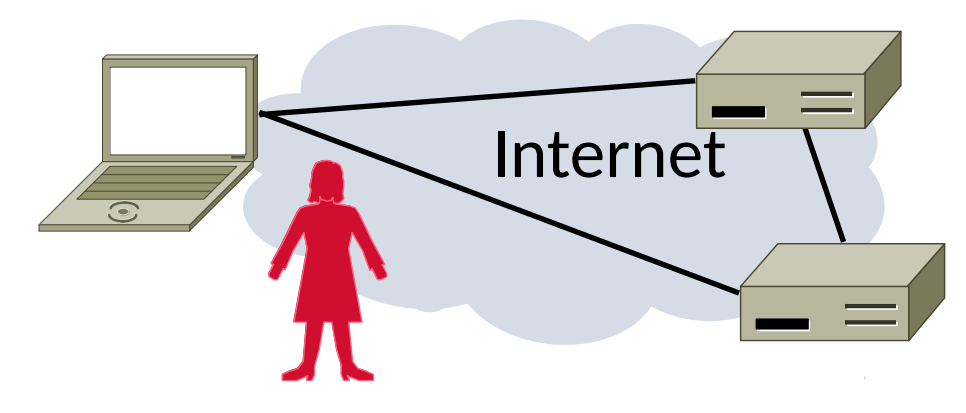

## Motivation (2)

- •Often desirable to separate network from the Internet, e.g., a company
	- Private network with leased lines
	- Physically separated from Internet

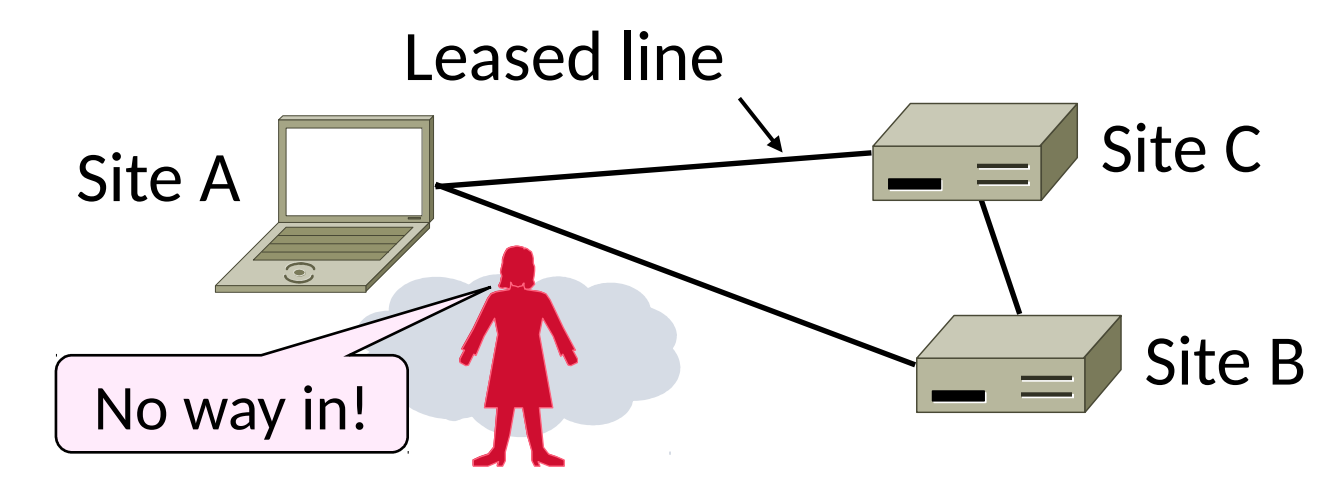

## Motivation (3)

- Idea: Use the public Internet instead of leased lines – cheaper!
	- Logically separated from Internet …
	- This is a Virtual Private Network (VPN)

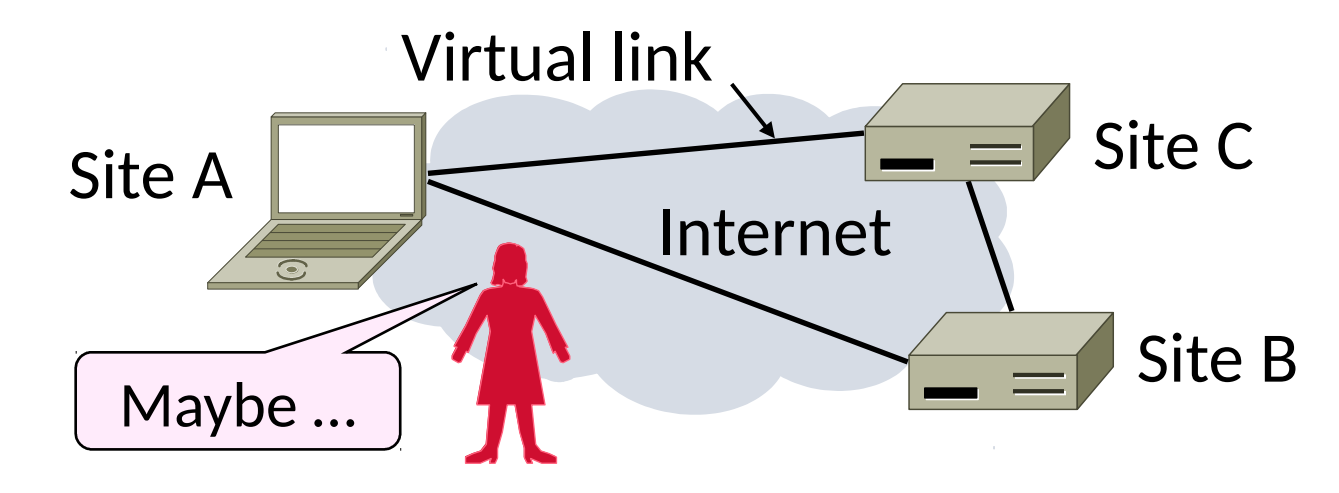

#### Goal and Threat Model

- •Goal is to keep a logical network (VPN) separate from the Internet while using it for connectivity
	- Threat is Trudy may access VPN and intercept or tamper with messages

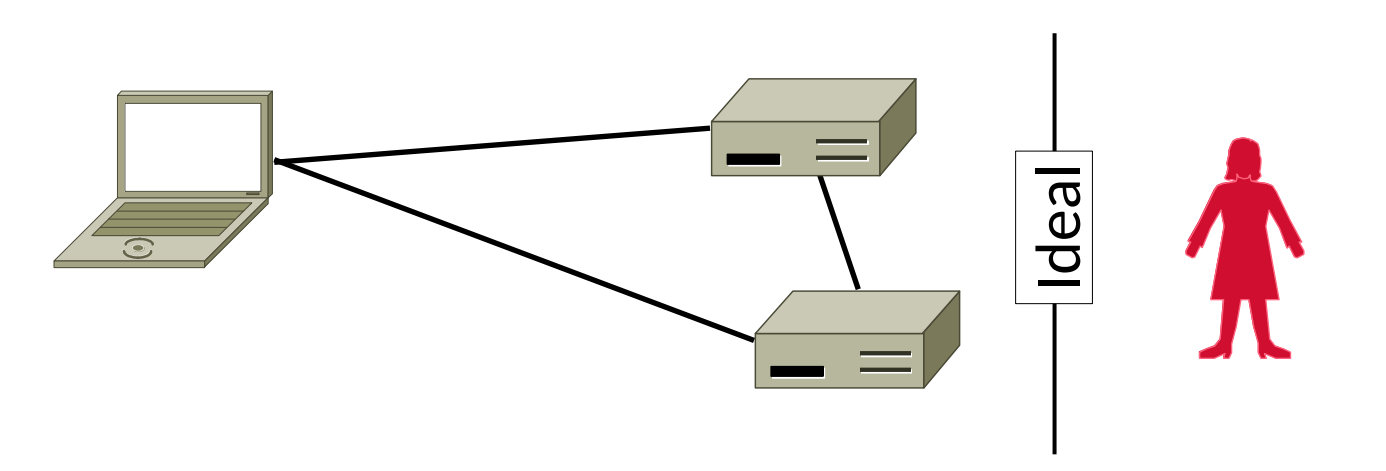

## **Tunneling**

- How can we build a virtual link? With tunneling!
	- Hosts in private network send to each other normally
	- To cross virtual link (tunnel), endpoints encrypt and encapsulate packet

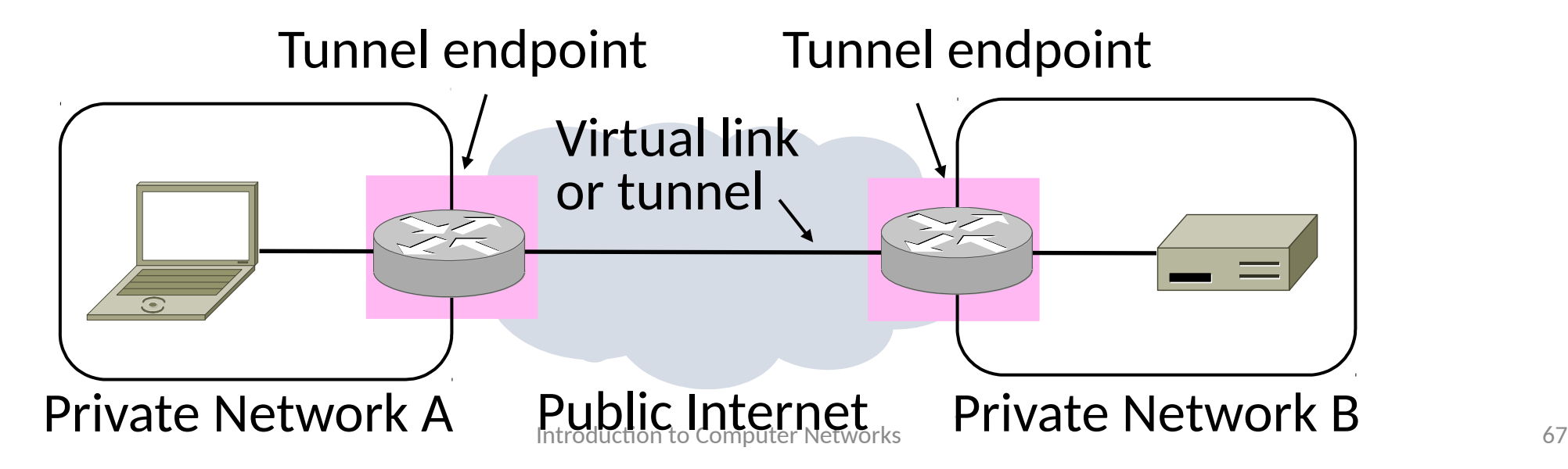

## Tunneling (2)

• Tunnel endpoints encapsulate IP packets ("IP in IP") • Add/modify outer IP header for delivery

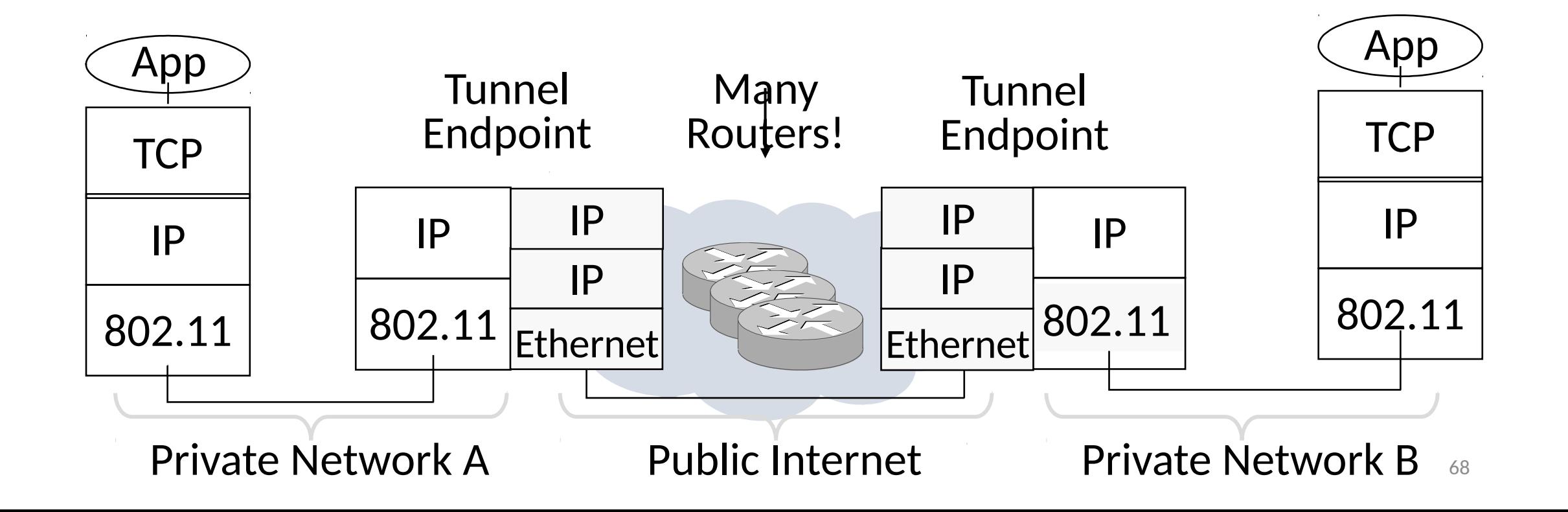

## Tunneling (3)

- Simplest encapsulation wraps packet with another IP header
	- Outer (tunnel) IP header has tunnel endpoints as source/destination
	- Inner packet is encrypted and has private network IP addresses as source/destination

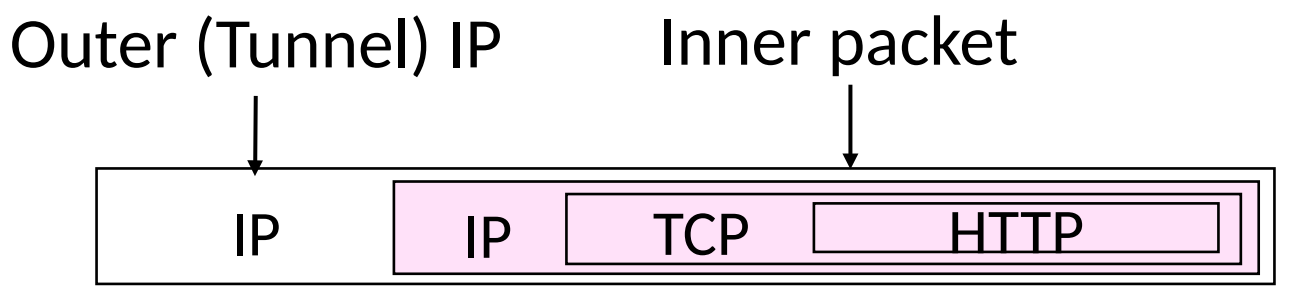

## IPSEC (IP Security)

- Longstanding effort to secure the IP layer • Adds confidentiality, integrity/authenticity
- IPSEC operation:
	- Keys are set up for communicating host pairs
	- Communication becomes more connection-oriented
	- Header and trailer added to protect IP packets

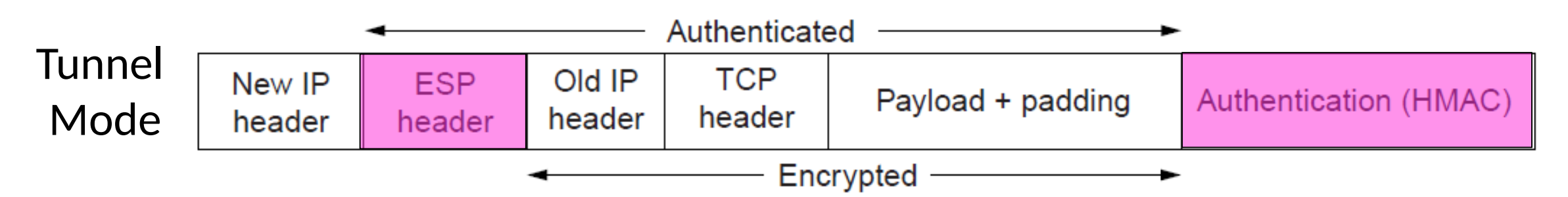

#### Takeaways

- •VPNs are useful for building networks on top of the Internet
	- Virtual links encapsulate packets
	- Alters IP connectivity for hosts
- VPNs need crypto to secure messages
	- Typically IPSEC is used for confidentiality, integrity/authenticity

#### Tor

- "The Onion Router"
- Basic idea:

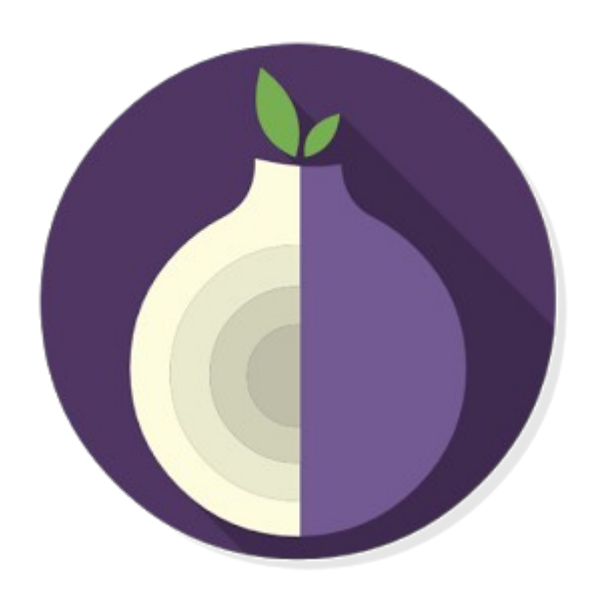

- 1. Generate circuit of routers that you know will send packet
- 2. Encrypt the packet in layers for each router in circuit
- 3. Send the packet
- 4. Each router receives, decrypts their layer, and forwards based on new info
- 5. Routers maintain state about circuit to route stuff back to sender
	- But again, only know the next hop
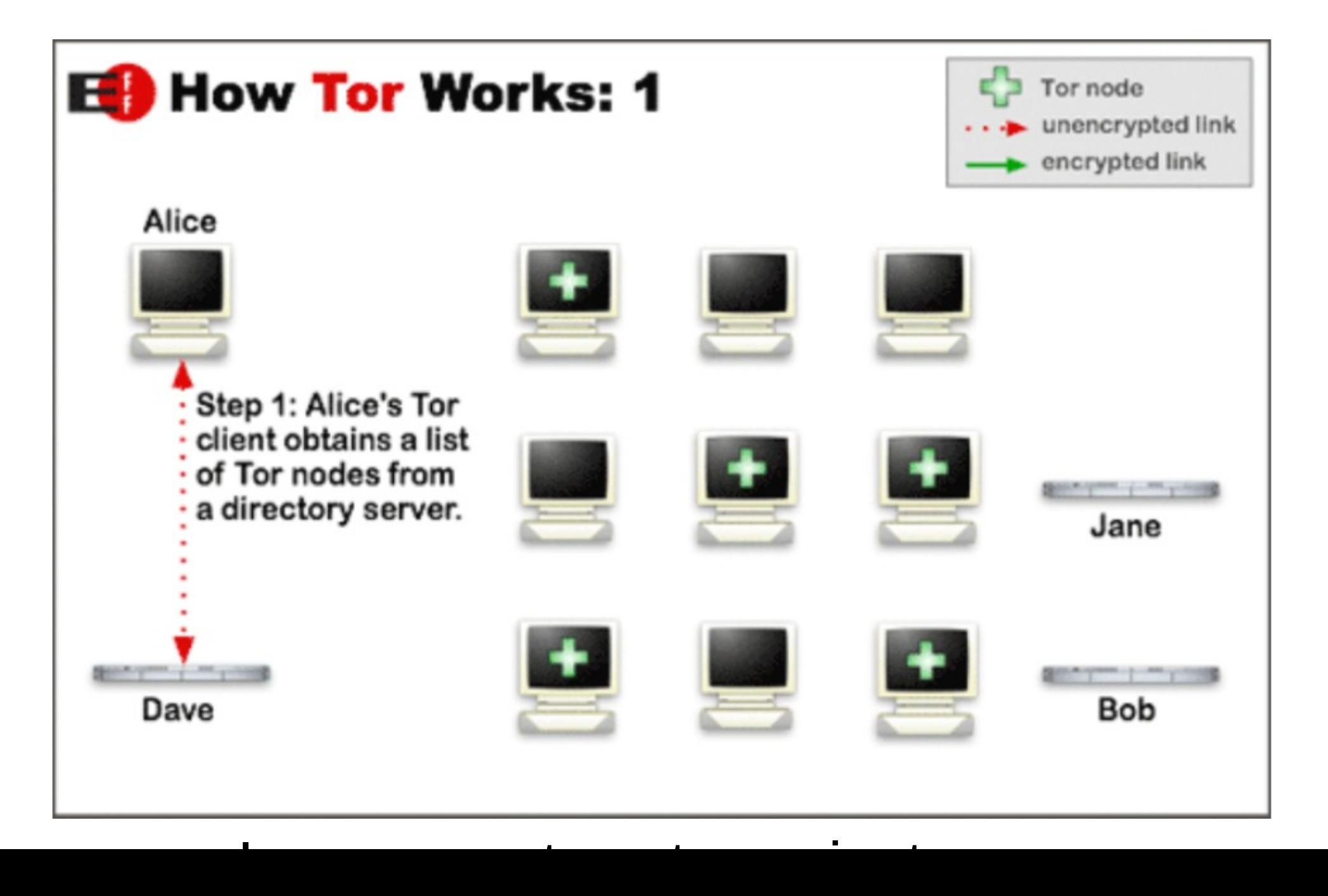

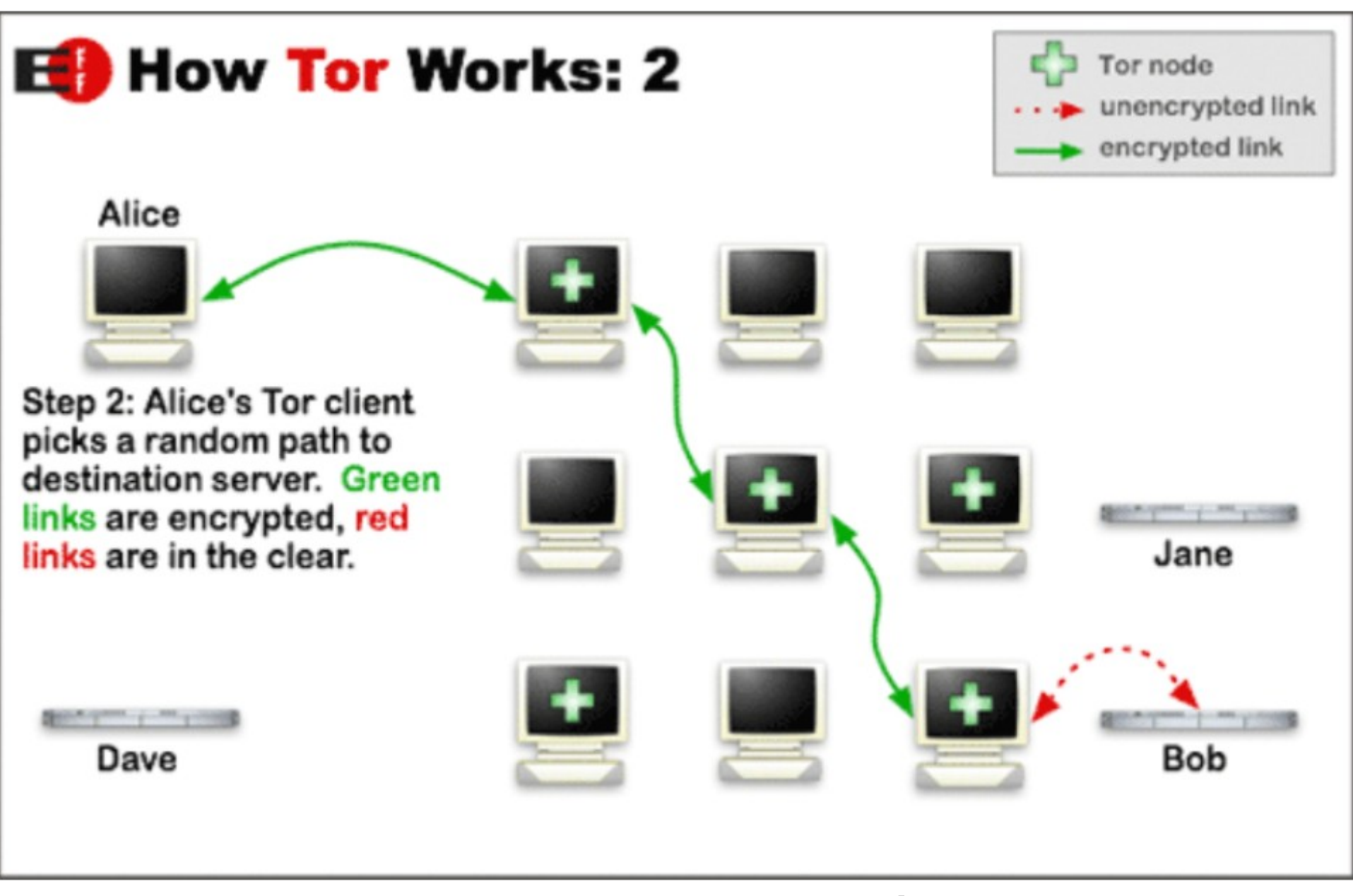

Image courtesy torproject argu

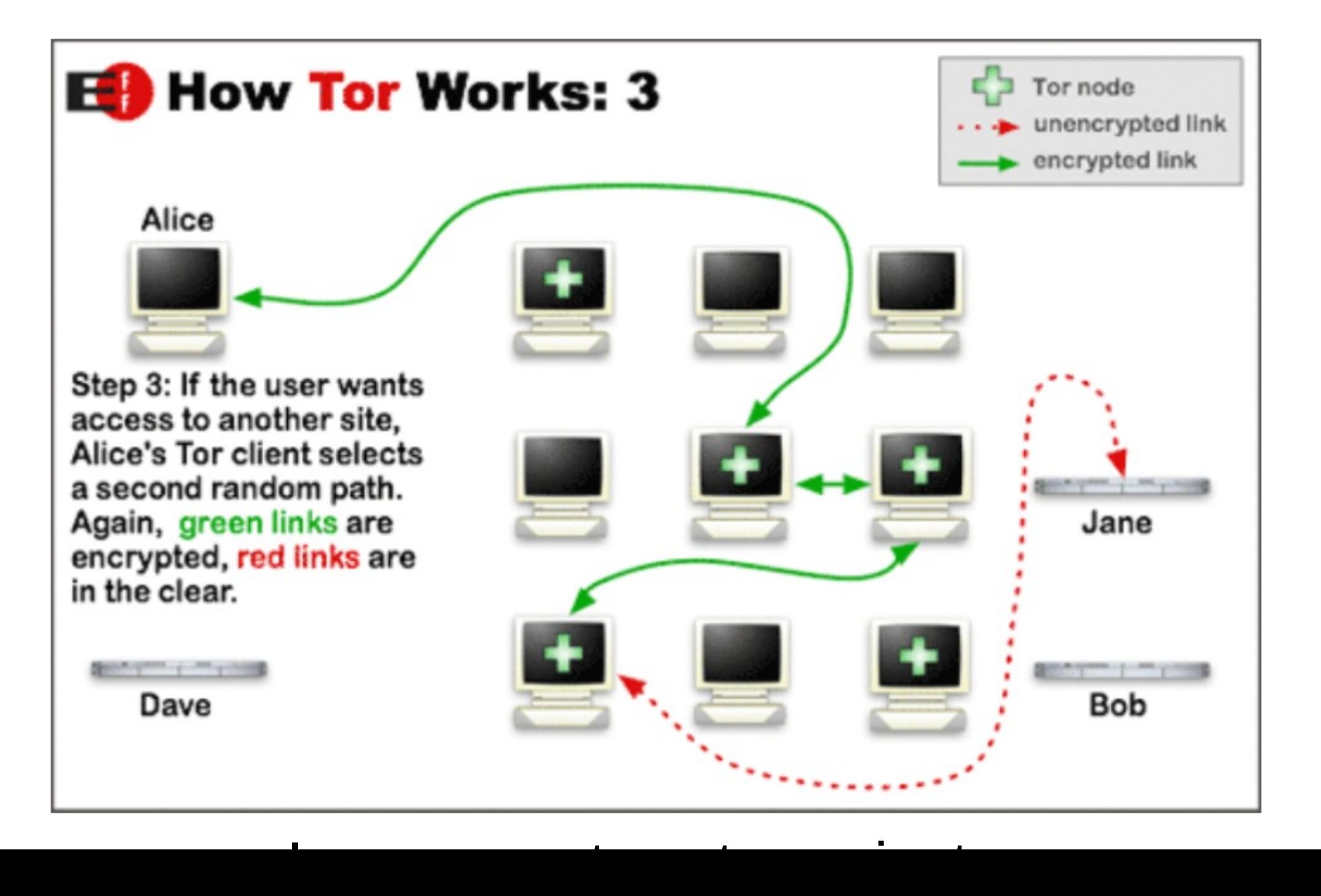

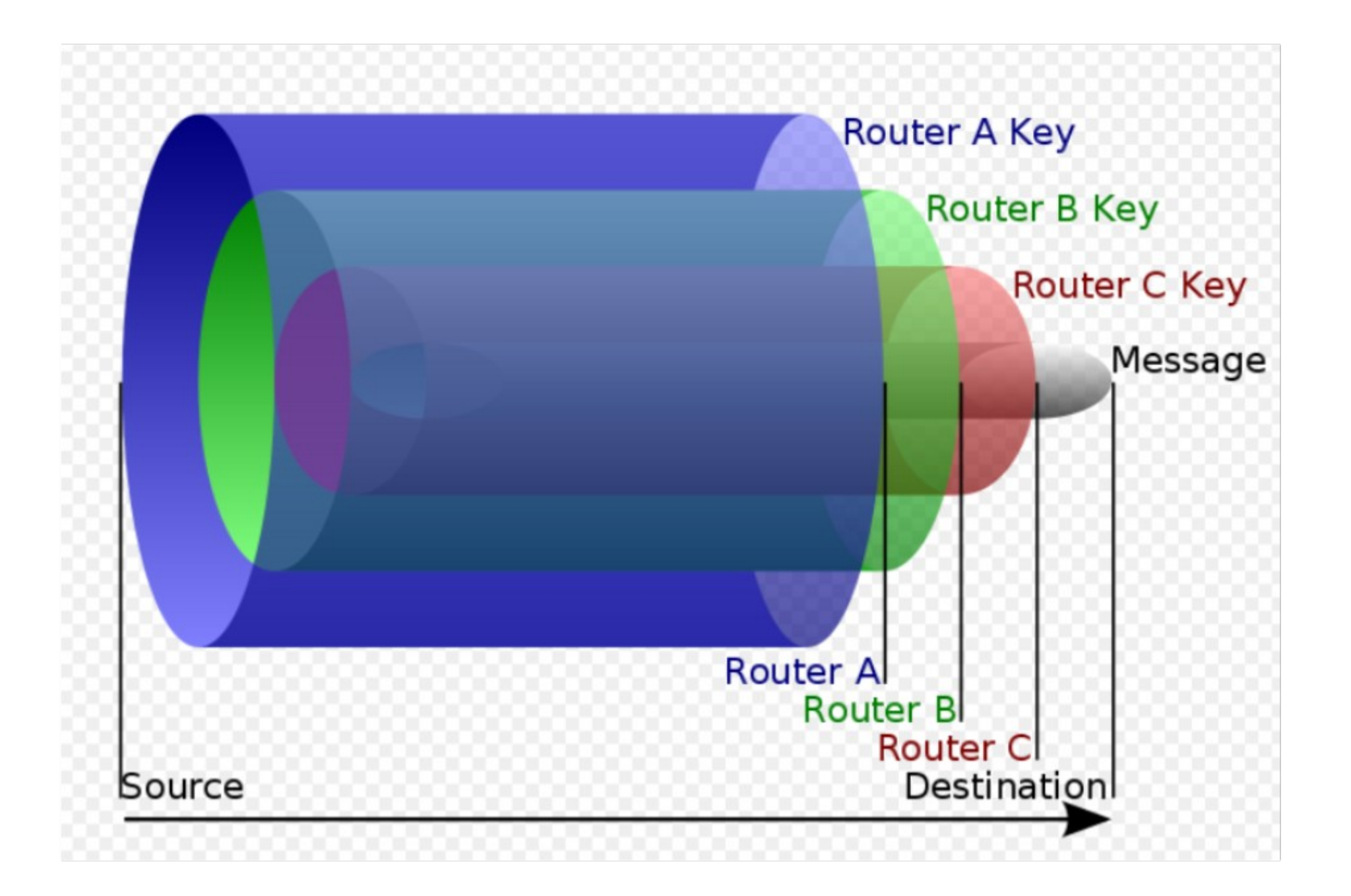

# Other Attacks

## Topic

- •Distributed Denial-of-Service (DDOS)
	- An attack on network availability

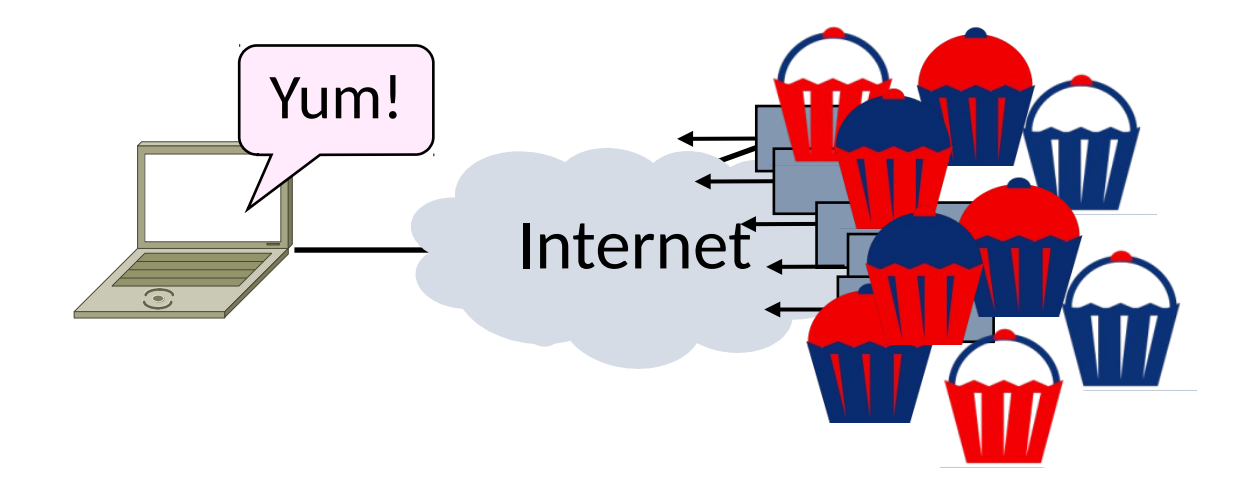

## Topic

- •Distributed Denial-of-Service (DDOS)
	- An attack on network availability

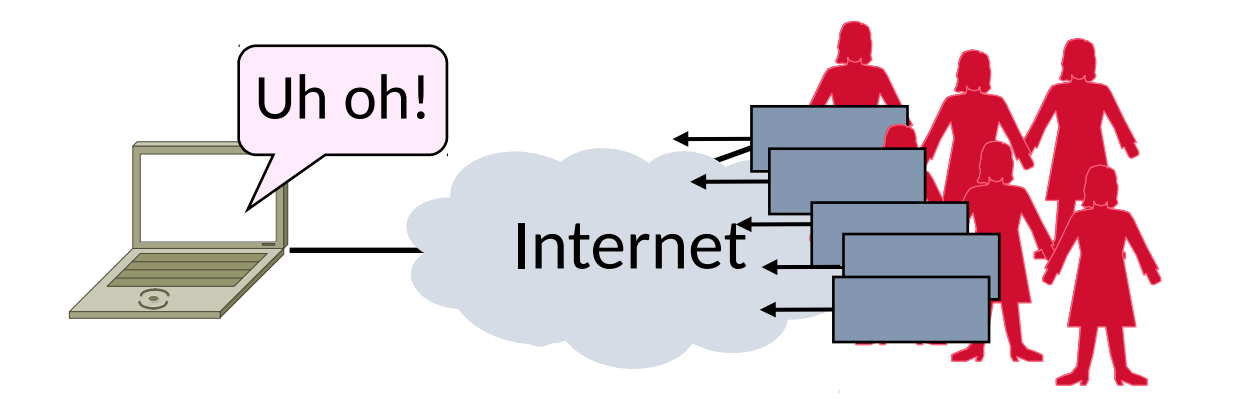

#### Motivation

- The best part of IP connectivity • You can send to any other host
- The worst part of IP connectivity
	- Any host can send packets to you!

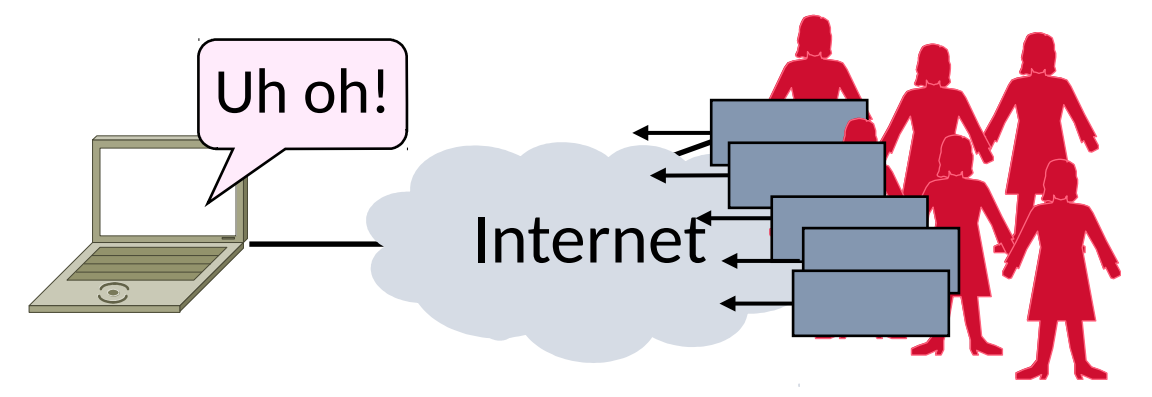

## Motivation (2)

- Flooding a host with many packets can interfere with its IP connectivity
	- Host may become unresponsive
	- This is a form of denial-of-service

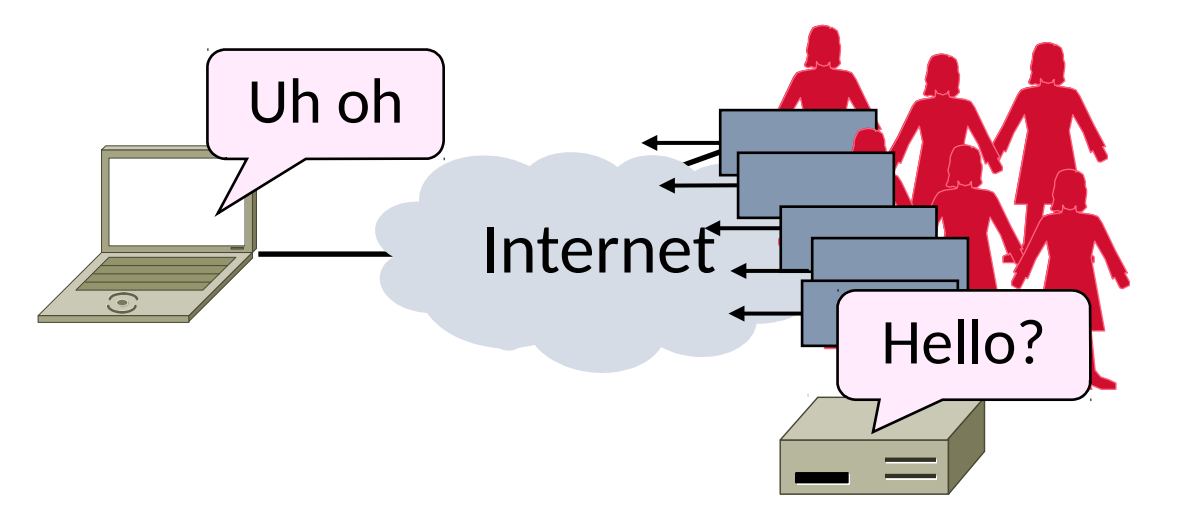

### Goal and Threat Model

- •Goal is for host to keep network connectivity for desired services
	- Threat is Trudy may overwhelm host with undesired traffic

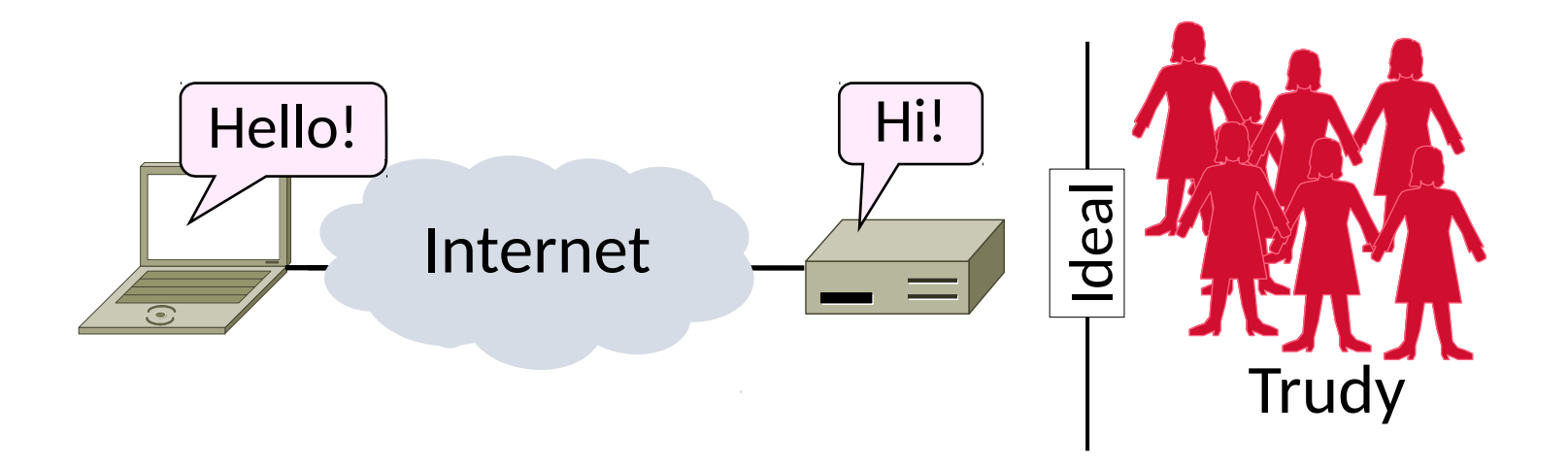

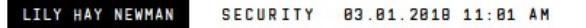

#### **GitHub Survived the Biggest DDoS Attack Ever Recorded**

On Wednesday, a 1.3 Tbps DDoS attack pummeled GitHub for 15-20 minutes. Here's how it stayed online.

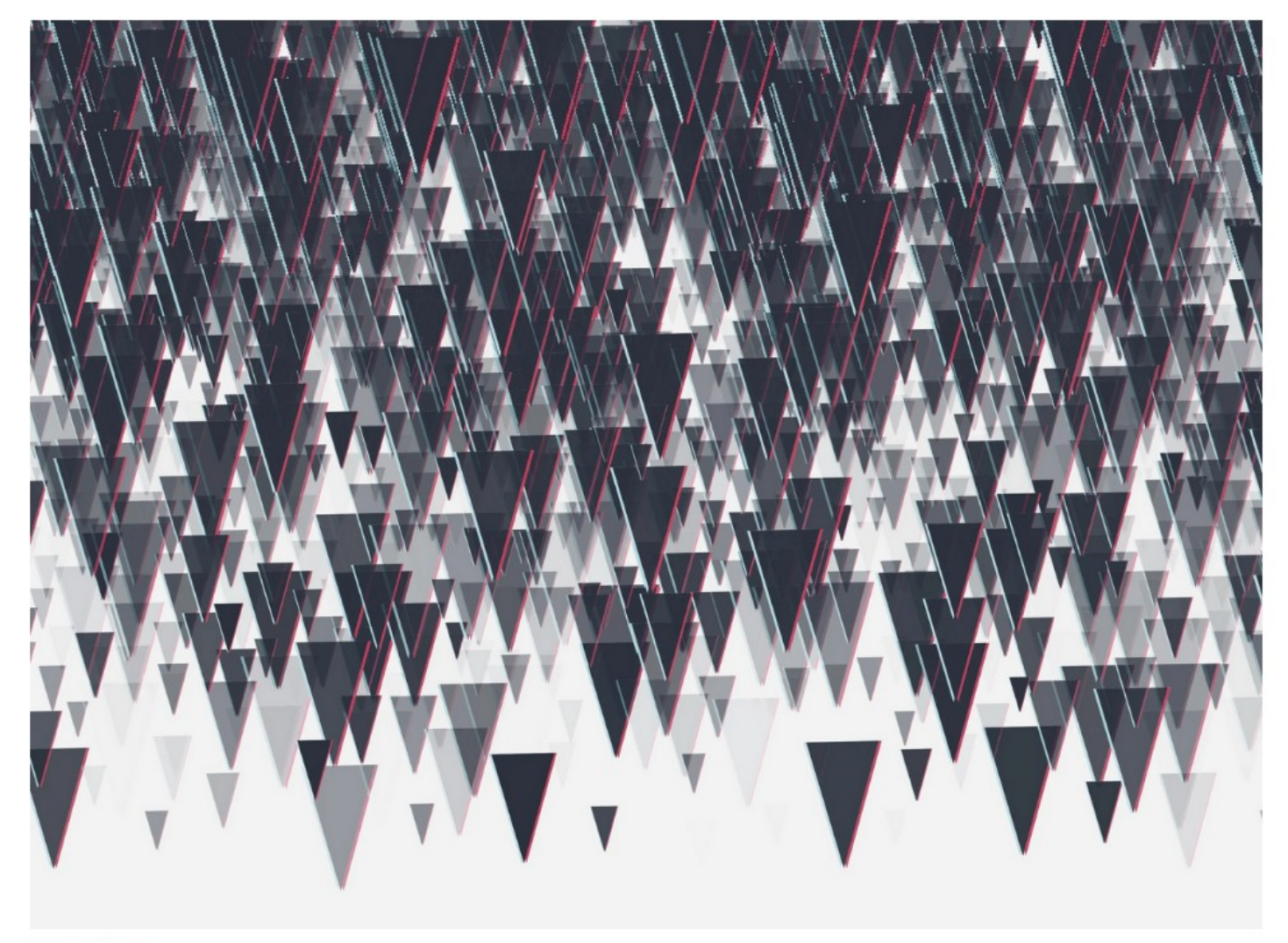

**GETTY IMAGES** 

### Internet Reality

- •Distributed Denial-of-Service is a huge problem today!
	- Github attack of 1tbps
- There are no great solutions
	- CDNs, network traffic filtering, and best practices all help

#### Denial-of-Service

- Denial-of-service means a system is made unavailable to intended users
	- Typically because its resources are consumed by attackers instead
- In the network context:
	- "System" means server
	- "Resources" mean bandwidth (network) or CPU/memory (host)

### Host Denial-of-Service

- Strange packets can sap host resources!
	- "Ping of Death" malformed packet
	- "SYN flood" sends many TCP connect requests and never follows up
	- Few bad packets can overwhelm host

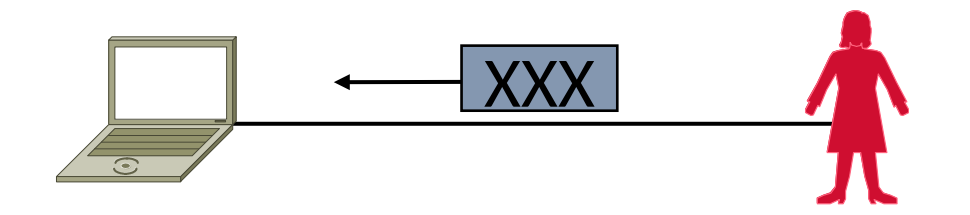

- Patches exist for these vulnerabilities
	- Read about "SYN cookies" for interest

## Network Denial-of-Service

- Network DOS needs many packets
	- To saturate network links
	- Causes high congestion/loss

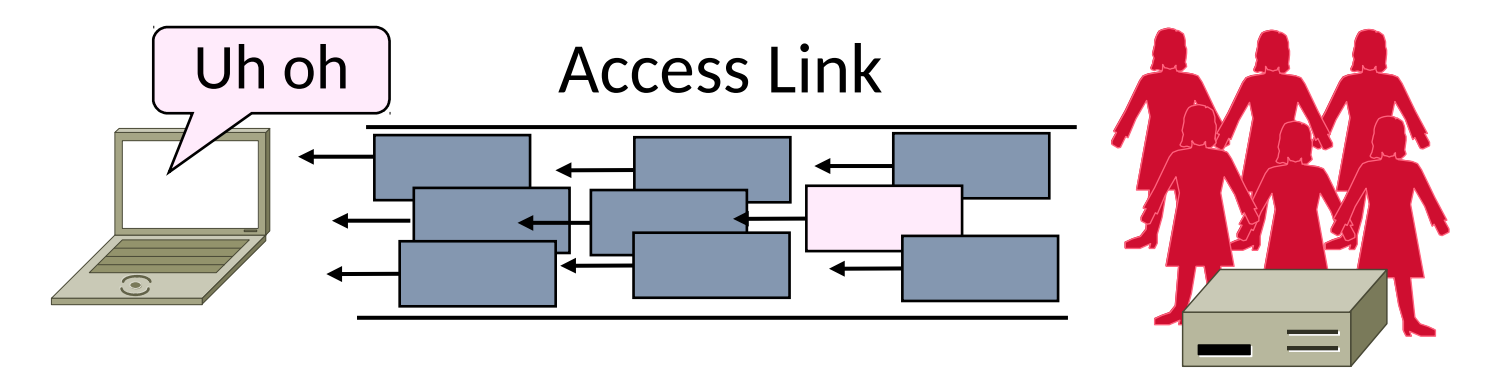

• Helpful to have many attackers ... or Distributed Denial-of-Service

#### Distributed Denial-of-Service (DDOS)

- Botnet provides many attackers in the form of compromised hosts
	- Hosts send traffic flood to victim
	- Network saturates near victim

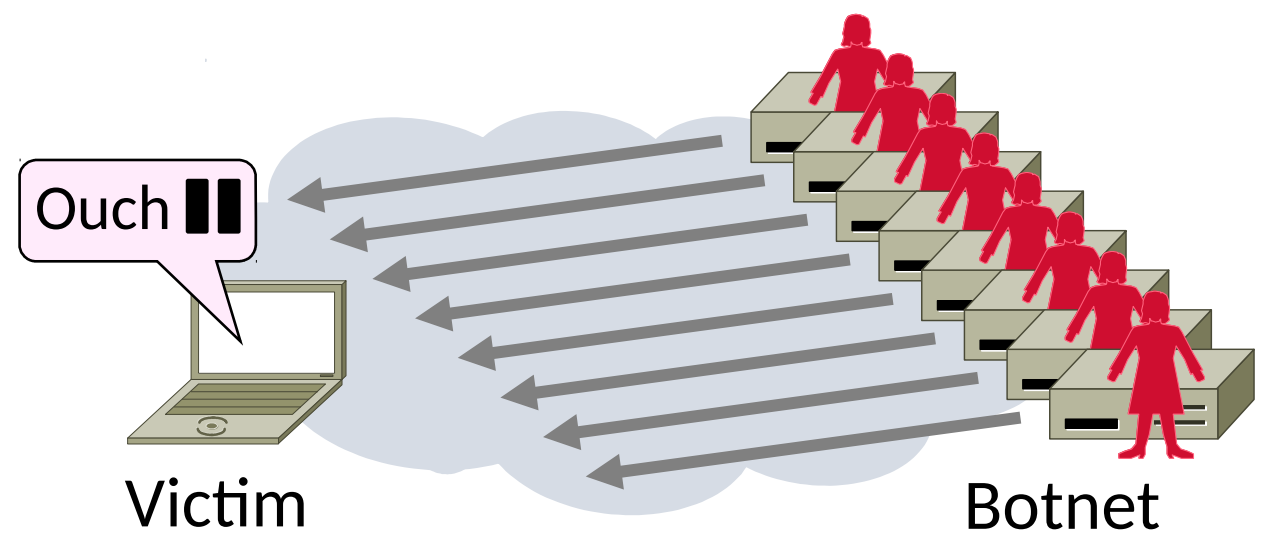

## Complication: Spoofing

- •Attackers can falsify their IP address
	- Put fake source address on packets
	- Historically network doesn't check
	- Hides location of the attackers
	- Called IP address spoofing

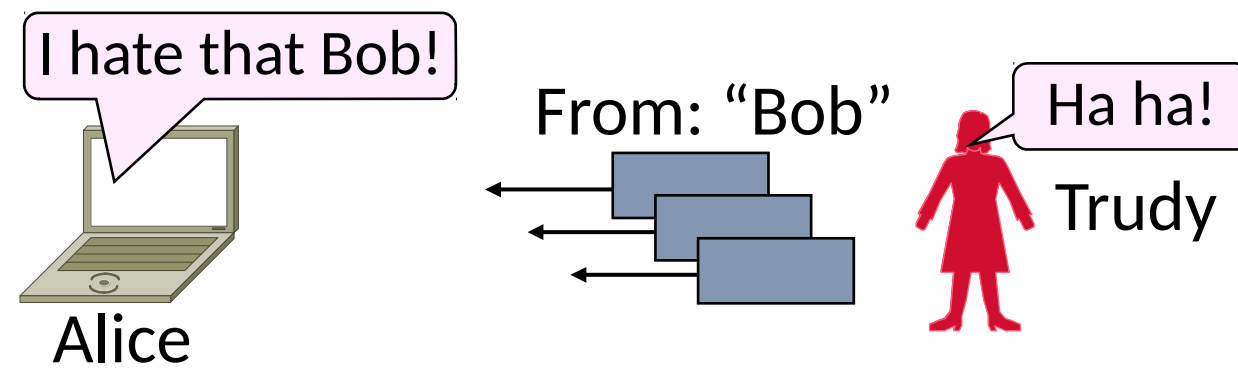

# Spoofing (2)

- •Actually, it's worse than that
	- Trudy can trick Bob into really sending packets to Alice
	- To do so, Trudy spoofs Alice to Bob

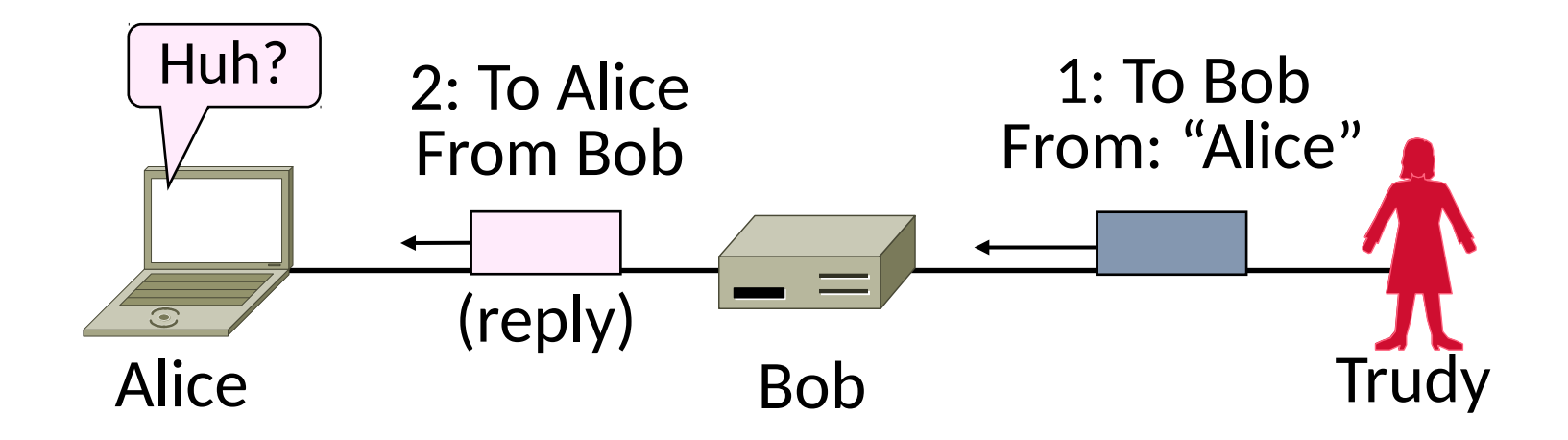

## Best Practice: Ingress Filtering

- Idea: Validate the IP source address of packets at ISP boundary (Duh!)
	- Ingress filtering is a best practice, but deployment has been slow

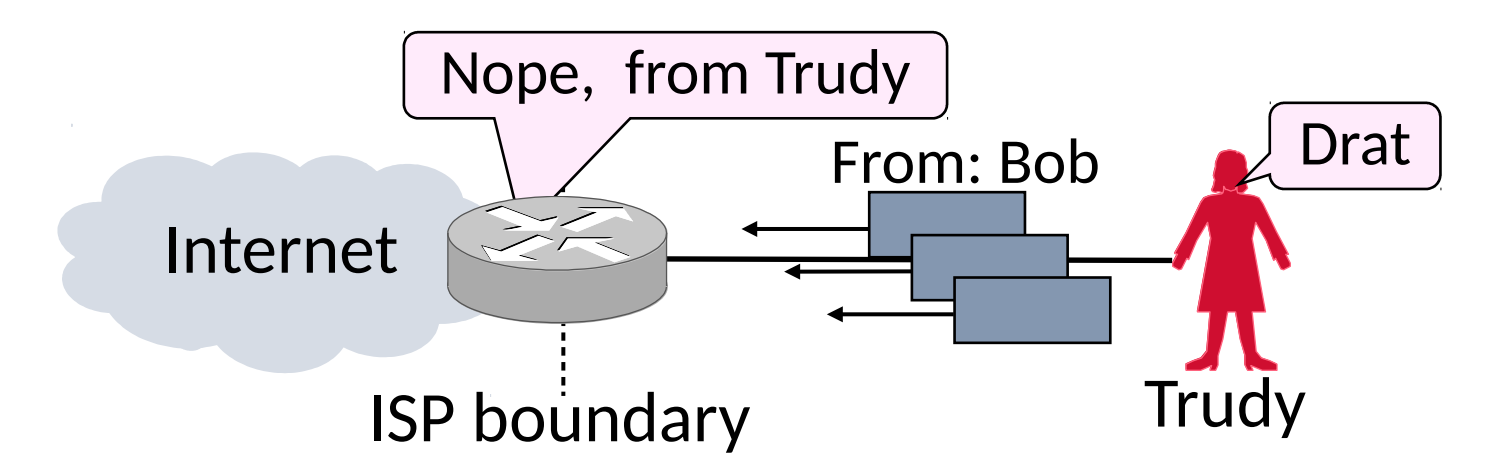

## Flooding Defenses

- 1. Increase network capacity around the server; harder to cause loss
	- Use a CDN for high peak capacity
- 2. Filter out attack traffic within the network (at routers)
	- The earlier the filtering, the better
	- Ultimately what is needed, but ad hoc measures by ISPs today